# **МИНОБРНАУКИ РОССИИ**

**Федеральное государственное бюджетное образовательное учреждение высшего образования «Горно-Алтайский государственный университет» (ФГБОУ ВО ГАГУ, ГАГУ, Горно-Алтайский государственный университет)**

# **Основы информационной культуры** рабочая программа дисциплины (модуля)

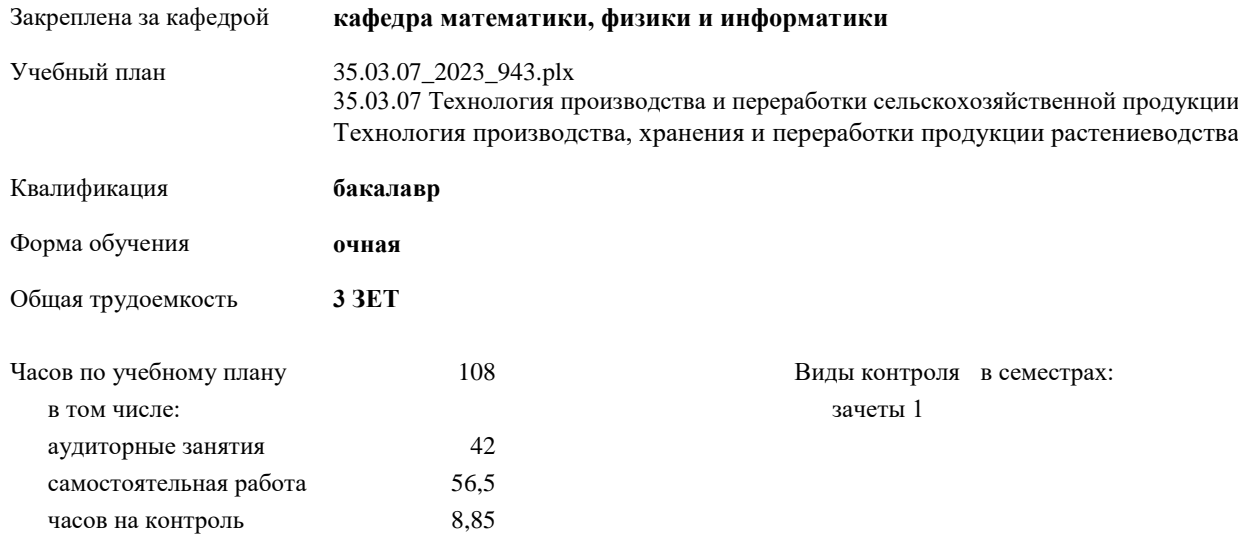

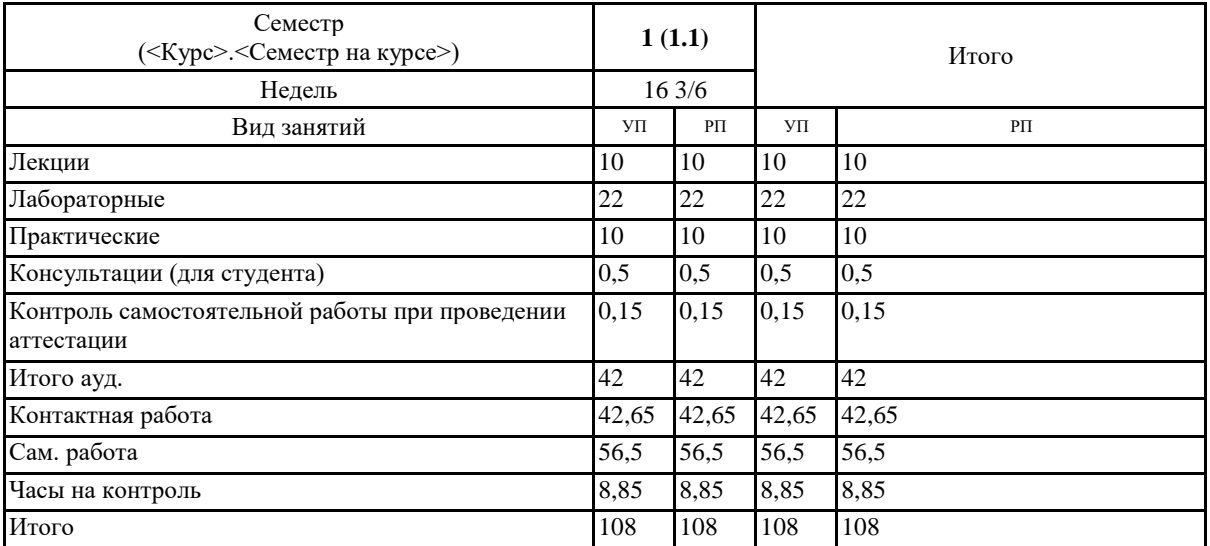

## **Распределение часов дисциплины по семестрам**

Программу составил(и):

*к.п.н., доцент, Соловкина Ирина Владимировна* 

Рабочая программа дисциплины **Основы информационной культуры**

разработана в соответствии с ФГОС:

Федеральный государственный образовательный стандарт высшего образования - бакалавриат по направлению подготовки 35.03.07 Технология производства и переработки сельскохозяйственной продукции (приказ Минобрнауки России от 17.07.2017 г. № 669)

составлена на основании учебного плана:

35.03.07 Технология производства и переработки сельскохозяйственной продукции утвержденного учёным советом вуза от 26.12.2022 протокол № 12.

Рабочая программа утверждена на заседании кафедры **кафедра математики, физики и информатики**

Протокол от 09.03.2023 протокол № 8

И. о. зав. кафедрой: Богданова Рада Александровна

## **Визирование РПД для исполнения в очередном учебном году**

Рабочая программа пересмотрена, обсуждена и одобрена для исполнения в 2024-2025 учебном году на заседании кафедры **кафедра математики, физики и информатики**

> Протокол от  $\qquad \qquad 2024 \text{ r.}$   $\qquad \qquad$   $\qquad \qquad$ И. о. зав. кафедрой: Богданова Рада Александровна

#### **Визирование РПД для исполнения в очередном учебном году**

Рабочая программа пересмотрена, обсуждена и одобрена для исполнения в 2025-2026 учебном году на заседании кафедры **кафедра математики, физики и информатики**

> Протокол от  $2025$  г.  $\mathcal{N}_2$ И. о. зав. кафедрой: Богданова Рада Александровна

#### **Визирование РПД для исполнения в очередном учебном году**

Рабочая программа пересмотрена, обсуждена и одобрена для исполнения в 2026-2027 учебном году на заседании кафедры **кафедра математики, физики и информатики**

> Протокол от  $\qquad \qquad 2026 \text{ r.}$   $\qquad \qquad$   $\qquad \qquad$ И. о. зав. кафедрой: Богданова Рада Александровна

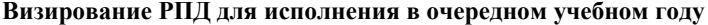

Рабочая программа пересмотрена, обсуждена и одобрена для исполнения в 2027-2028 учебном году на заседании кафедры **кафедра математики, физики и информатики**

> Протокол от  $2027 \text{ r.}$   $\text{N}_2$ И. о. зав. кафедрой: Богданова Рада Александровна

# **1. ЦЕЛИ И ЗАДАЧИ ОСВОЕНИЯ ДИСЦИПЛИНЫ**

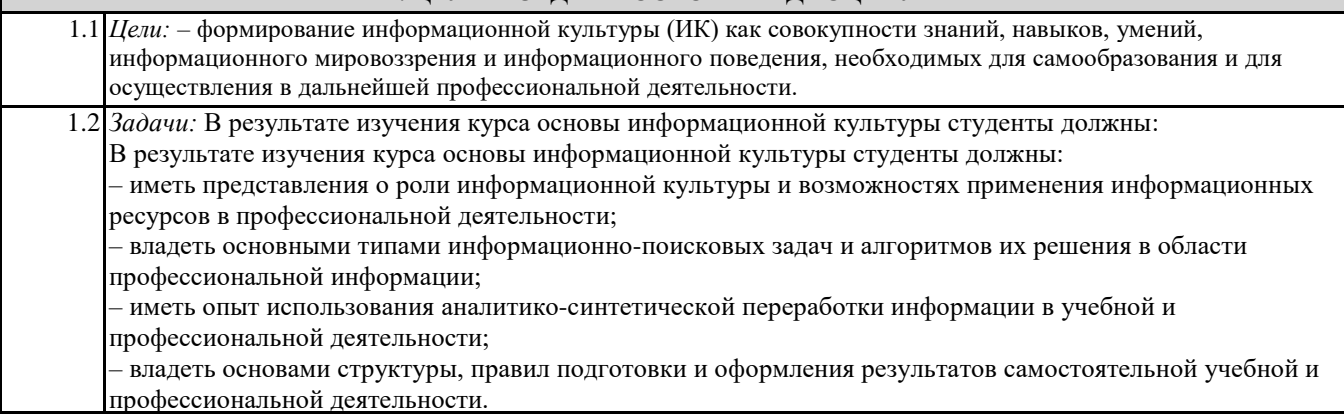

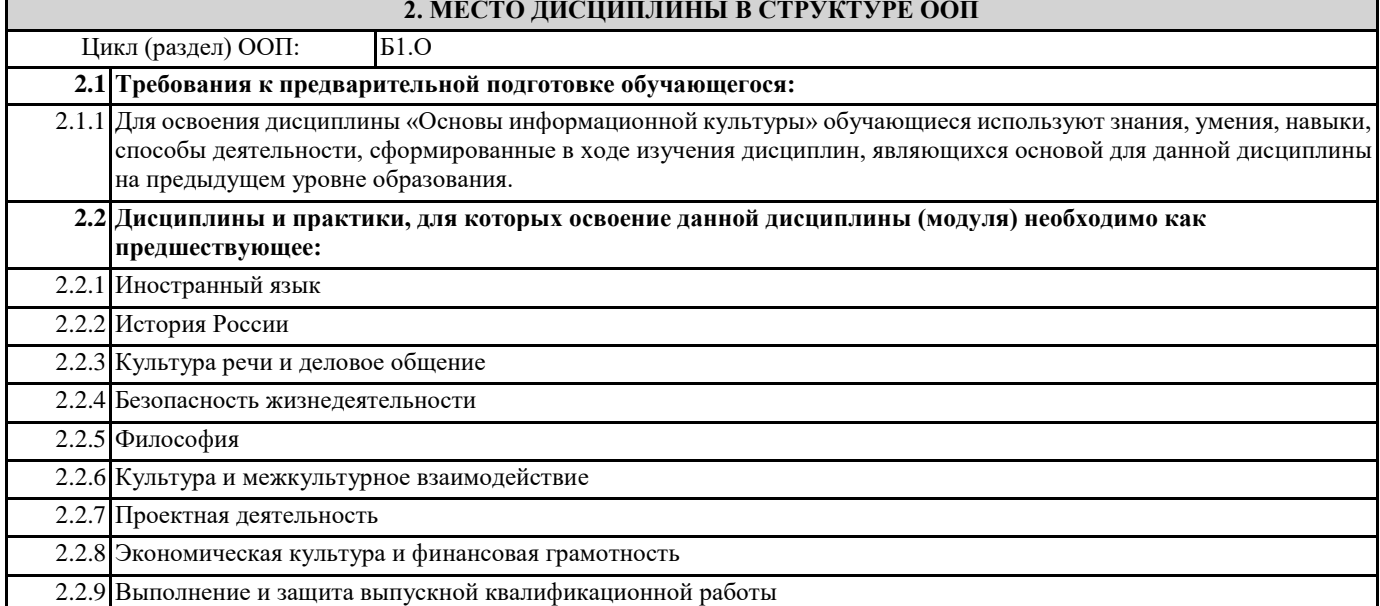

#### **3. КОМПЕТЕНЦИИ ОБУЧАЮЩЕГОСЯ, ФОРМИРУЕМЫЕ В РЕЗУЛЬТАТЕ ОСВОЕНИЯ ДИСЦИПЛИНЫ (МОДУЛЯ)**

**УК-1: Способен осуществлять поиск, критический анализ и синтез информации, применять системный подход для решения поставленных задач.**

### **ИД-2.УК-1: Находит и критически анализирует информацию, необходимую для решения поставленной задачи.**

Знает, умеет и владеет навыками анализа информации, необходимой для решения поставленной задачи.

**ИД-3.УК-1: Рассматривает возможные варианты решения задачи, оценивая их достоинства и недостатки.**

Умеет находить возможные варианты решения поставленной задачи, обладает способностью оценки их достоинств и недостатков.

**ОПК-7: Способен понимать принципы работы современных информационных технологий и использовать их для решения задач профессиональной деятельности.**

**ИД-1.ОПК-7: Знает принципы работы современных информационных технологий.**

Знает, умеет и владеет навыками эффективного использования современных информационных технологий для решения задач профессиональной деятельности.

**ИД-2.ОПК-7: Владеет навыками использования современных информационных технологий в образовательной и научно-исследовательской деятельности.**

Знает основные принципы и владеет навыками использования современных информационных технологий в образовательной и научно-исследовательской деятельности.

**ИД-3.ОПК-7: Способен использовать современные информационные технологии для решения задач профессиональной деятельности.**

Знает, умеет и владеет навыками эффективного использования современных информационных технологий для решения задач профессиональной деятельности.

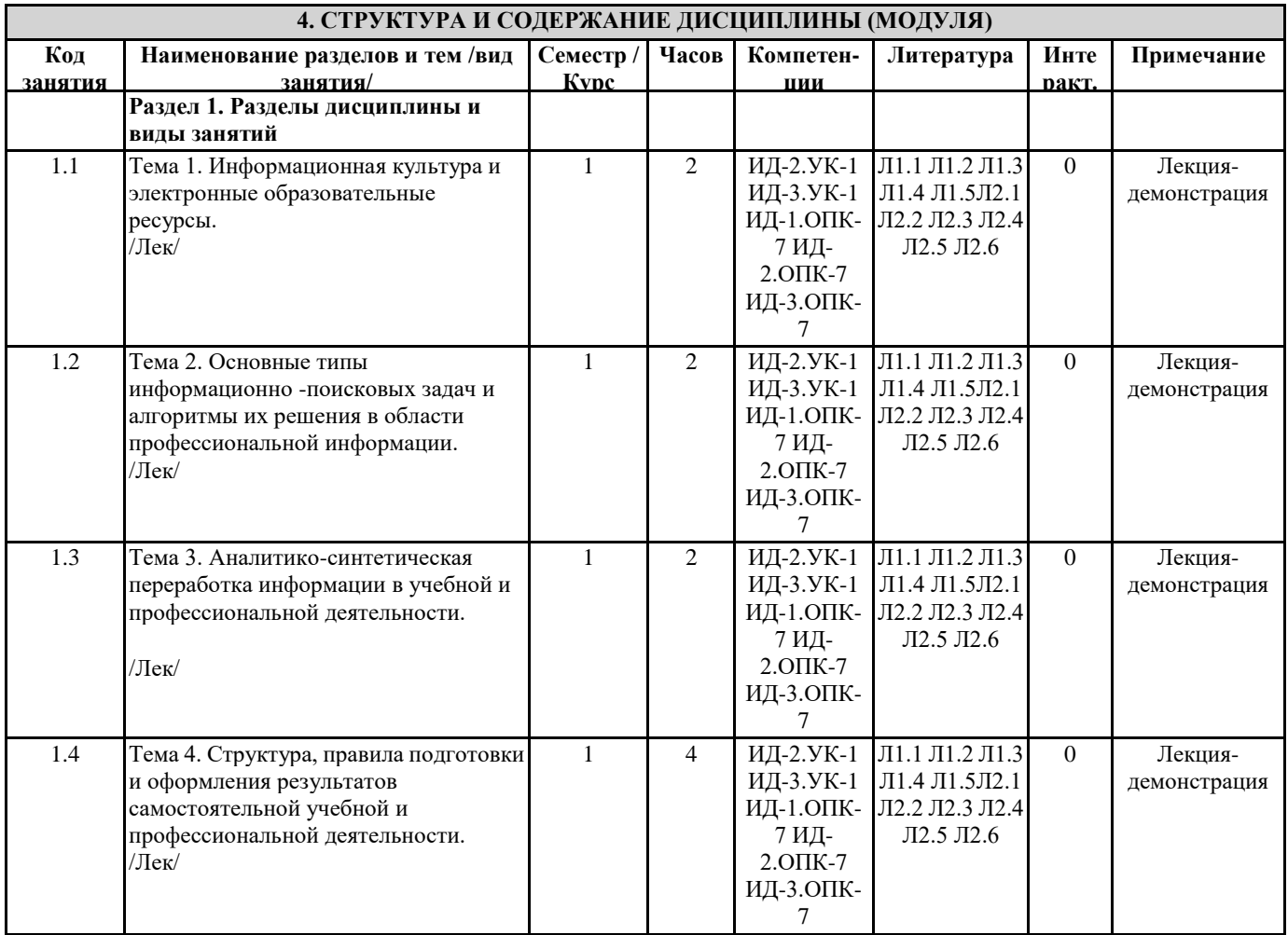

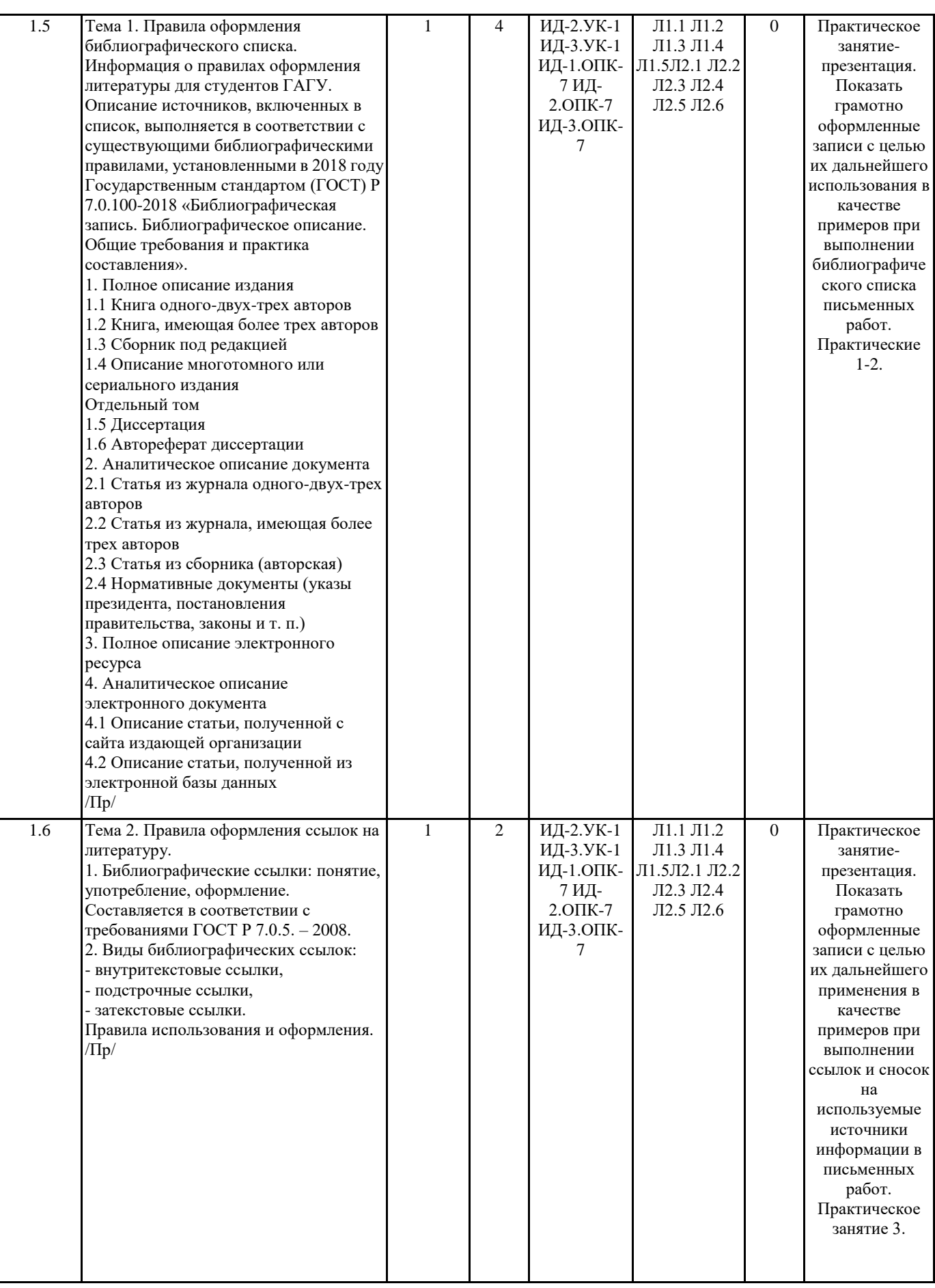

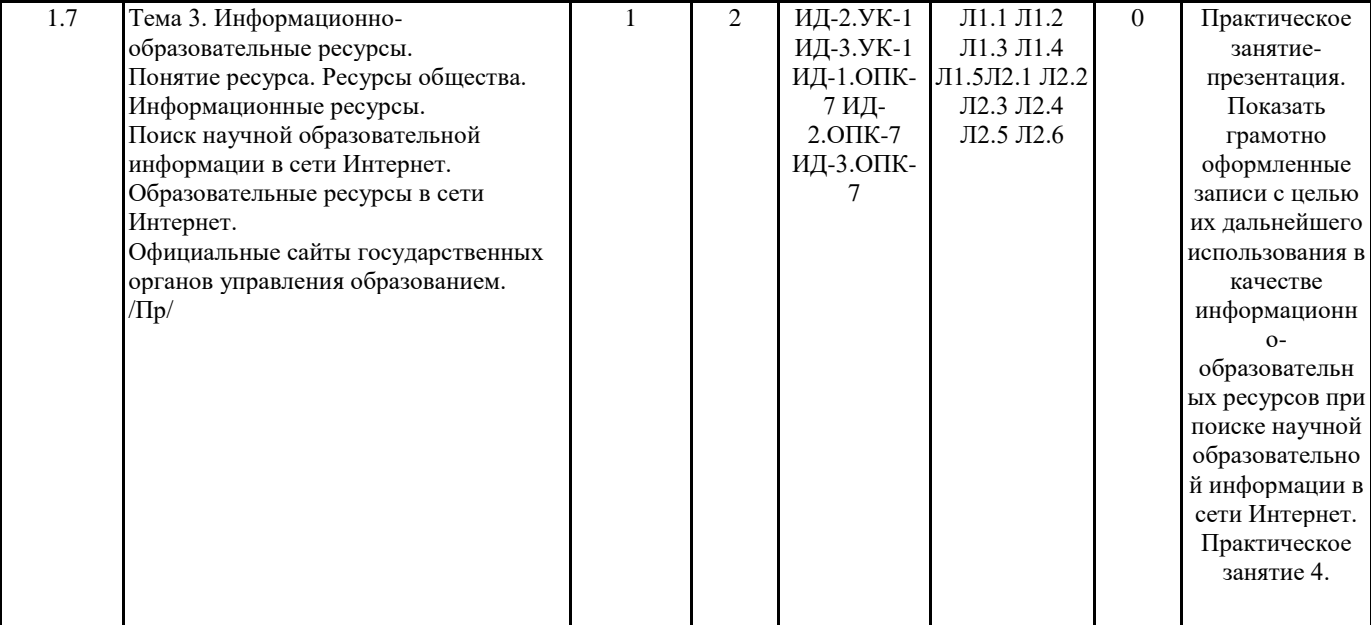

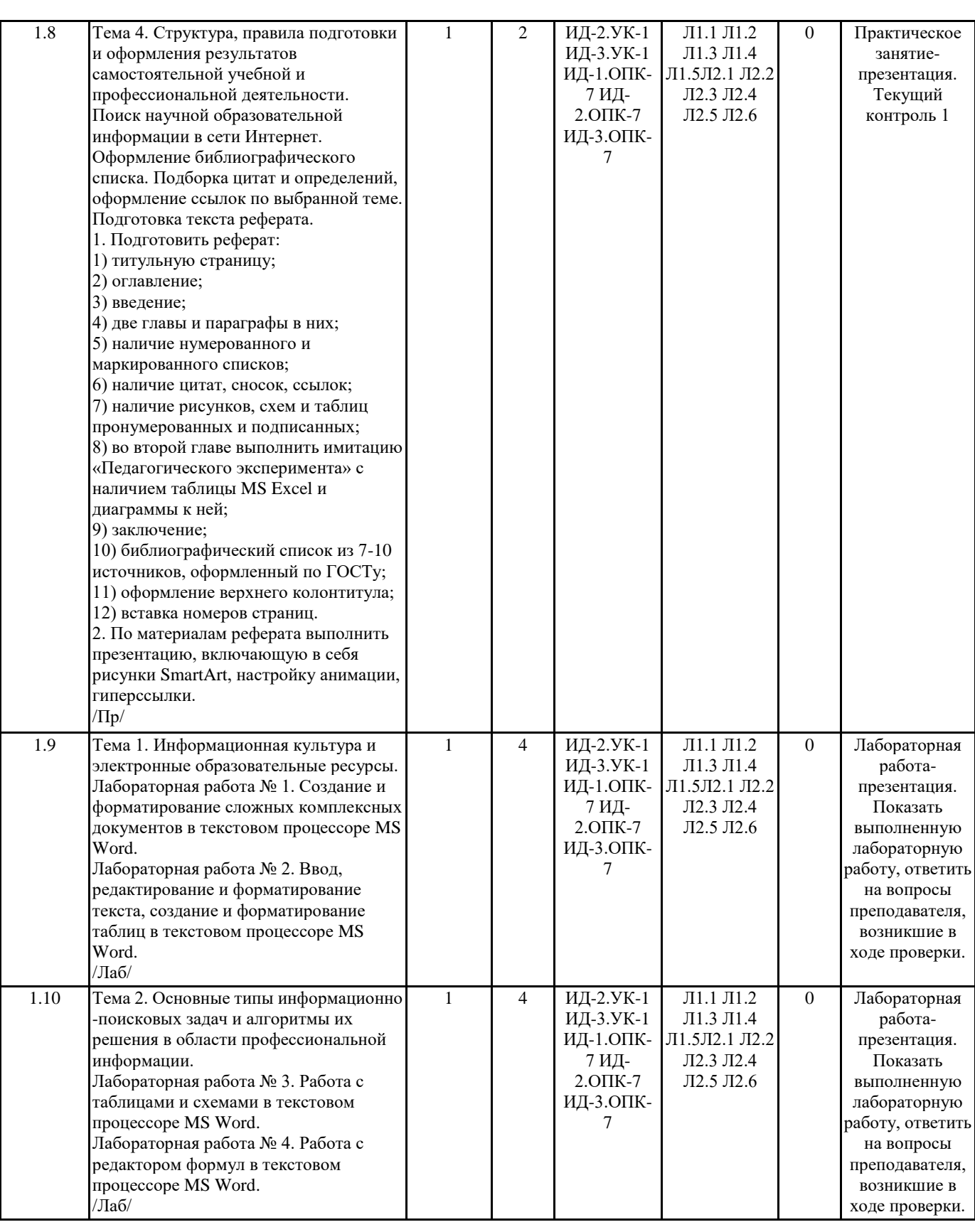

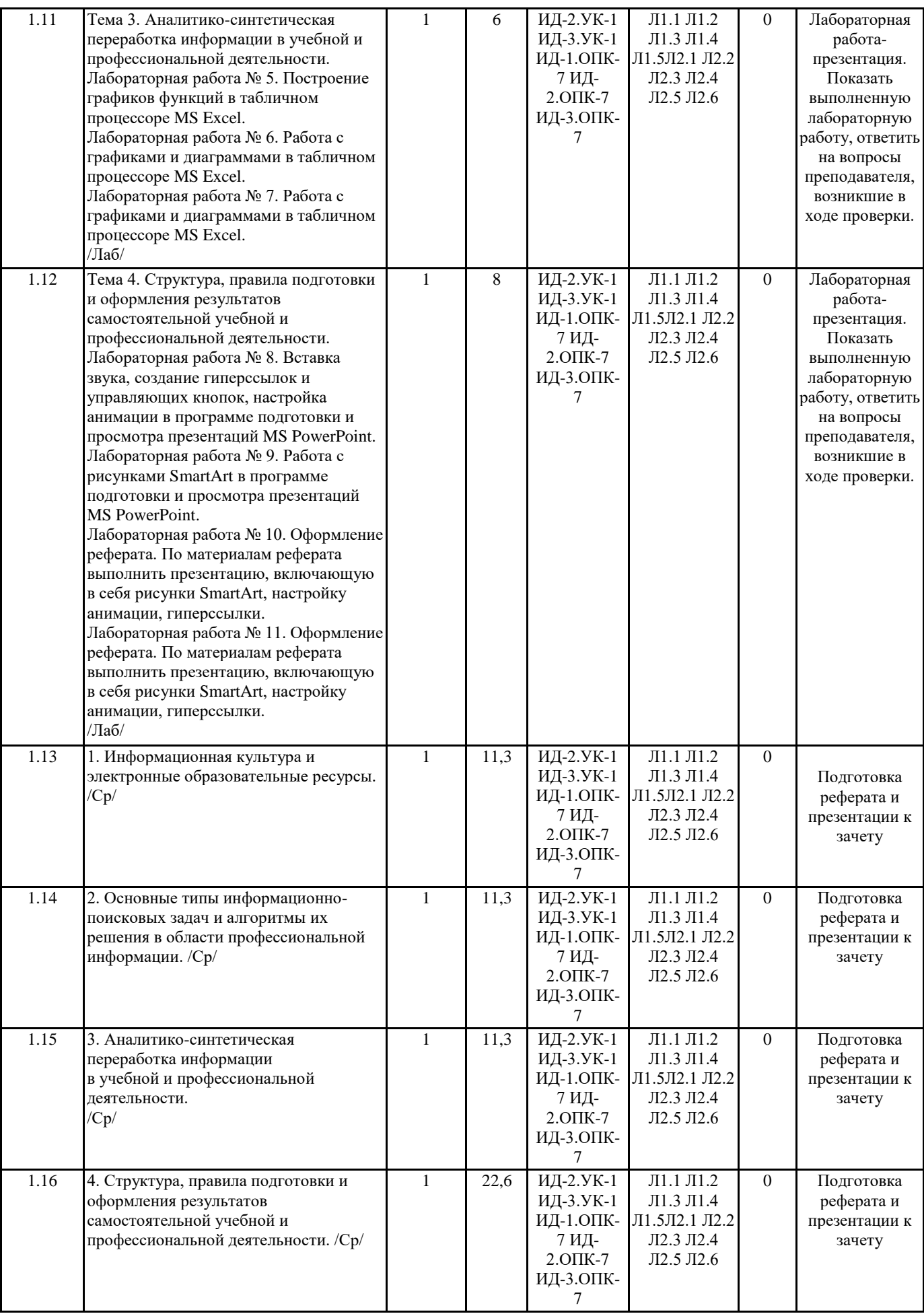

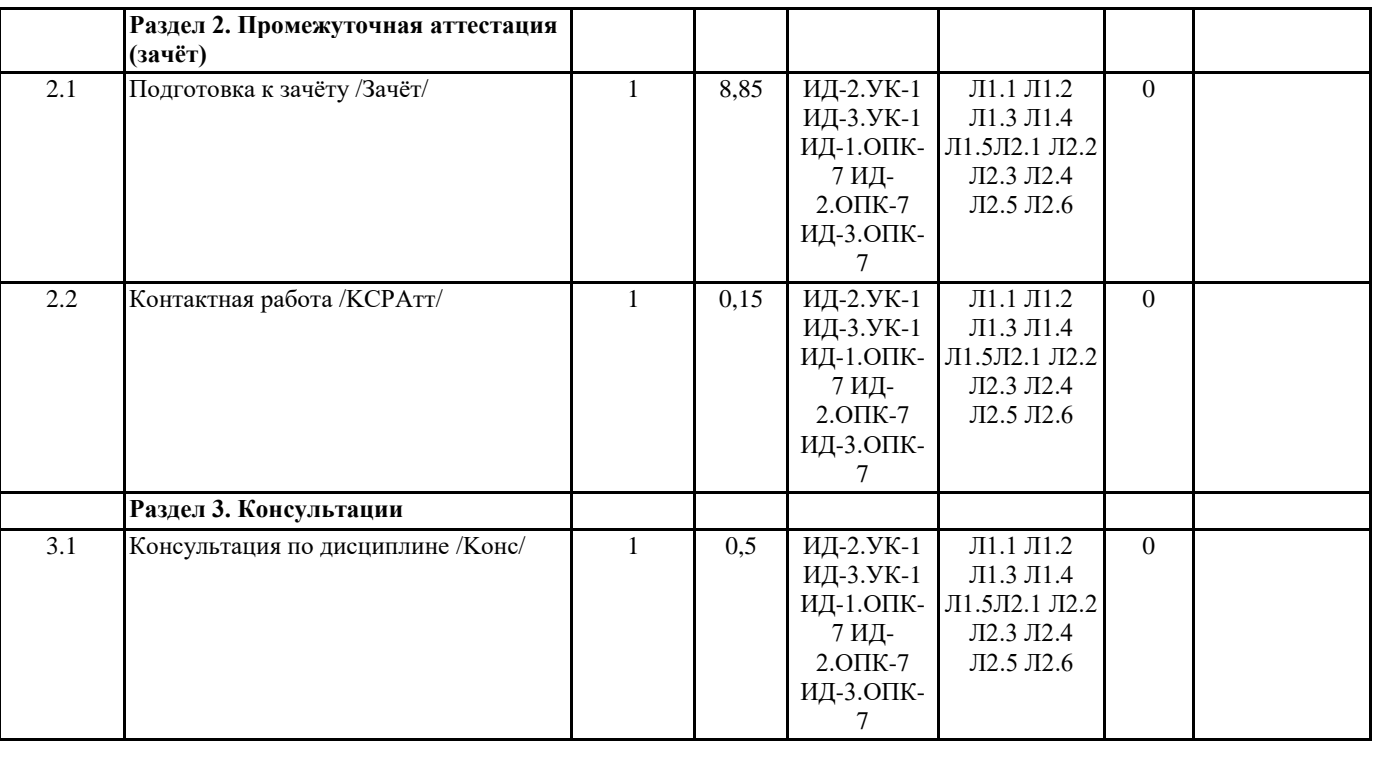

## **5. ФОНД ОЦЕНОЧНЫХ СРЕДСТВ**

#### **5.1. Пояснительная записка**

1. Назначение фонда оценочных средств. Оценочные средства предназначены для контроля и оценки образовательных достижений обучающихся, освоивших программу учебной дисциплины Основы информационной культуры. 2. Фонд оценочных средств включает контрольные материалы для проведения текущего контроля в форме тестовых и практического заданий, зачета в форме индивидуального творческого проекта (реферат и презентация).

#### **5.2. Оценочные средства для текущего контроля**

Входной тест

1. Предполагает умение обращаться с компьютером и сетью, к которой он подключен, знание основных элементов операционной системы, прикладных программ, поисковых машин Интернета.

а) компьютерная грамотность; б) информационная грамотность; в) информационная культура.

2. Достигается обучением поиску и использованию информации, ее защите, навыкам общения с применением средств и методов информационно-коммуникационной технологии.

а) компьютерная грамотность; б) информационная грамотность; в) информационная культура.

3. Термин «информационная культура» в отечественных публикациях впервые появился.

а) в 70-х гг.; б) в 60-х гг.; в) в 80-х гг.

4. Инициаторами привлечения внимания общественности к феномену «информационная культура » явились работники: а) вузов; б) школ; в) библиотек.

5. Систематизированная совокупность знаний, умений, навыков, обеспечивающая оптимальное осуществление

индивидуальной информационной деятельности, направленной на удовлетворение как профессиональных, так и непрофессиональных потребностей.

а) компьютерная грамотность; б) информационная грамотность; в) информационная культура.

6. Понимание внутренних информационных механизмов, управляющих поведением человека и развитием общества.

а) компьютерная грамотность; б) информационная грамотность; в) информационная культура.

7. Понимание социальных закономерностей интеллектуальной коммуникации – одна из важных задач … образования.

а) школьного; б) университетского; в) технологического.

8. О каком обществе идет речь? Общество, в котором большинство работающих занято производством, хранением,

переработкой и реализацией информации, особенно высшей её формы – знаний.

а) информационном; б) культурном; в) коммуникационном.

9. Какое количество кардинальных преобразований в сфере обработки информации, получивших название информационных революций произошло в истории развития цивилизации?

а) две; б) три; в) четыре.

10. Сколько основных этапов в деятельности органов власти по разработке и реализации государственной политики в области развития информационного общества в России можно выделить?

а) два; б) три; в) четыре.

11. Совокупность информационного мировоззрения и системы знаний и умений, обеспечивающих целенаправленную самостоятельную деятельность по удовлетворению индивидуальных информационных потребностей.

УП: 35.03.07\_2023\_943.plx стр. 10 а) компьютерная грамотность личности; б) информационная грамотность личности; в) информационная культура личности. 12. Это понятие, как категория развивающегося информационного общества, является компонентом общей культуры, важнейший показатель профессионального мастерства специалиста. а) компьютерная грамотность; б) информационная грамотность; в) информационная культура. 13. Основными условиями формирования информационной культуры специалиста являются: а) включение специалиста в проектную деятельность; б) организация самостоятельной разработки специалистом различных проектов и их реализации на основе информационных технологий; в) самодиагностики и самоанализ достижений в области проектной деятельности, осуществляемой на основе информационных технологий; г) сотрудничество с коллегами в проектной деятельности. 14. Сколько уровней информационных объектов, которые могут быть использованы в образовательном процессе, можно выделить? а) две; б) три; в) четыре. 15. Электронный образовательный ресурс можно определить как: а) как средство, к которому обращаются с целью получения образования; б) как ресурс, содержащий информацию образовательного характера; в) информацию, необходимую для эффективной организации образовательного процесса, представленную в цифровом виде. 16. Сведения, воспринимаемые человеком и (или) специальными устройствами как отражение фактов материального или духовного мира в процессе коммуникации. а) информация; б) коммуникация; в) документ. 17. Управляемая передача информации между двумя или более лицами и (или) системами. а) информация; б) коммуникация; в) документ. 18. Материальный объект с зафиксированной на нем информацией в виде текста, звукозаписи или изображения, в том числе в машиночитаемой форме, предназначенный для распространения во времени и пространстве. а) информация; б) коммуникация; в) документ. 19. Логически организованная информация, получаемая в процессе научного познания и отображающая явления и законы природы, общества и мышления. а) научная информация; б) коммуникационная информация; в) библиографическая информация. 20. Информация о документах, необходимая для их идентификации и использования. а) научная информация; б) коммуникационная информация; в) библиографическая информация. 21. Формируется из книг и статей в периодических и продолжающихся изданиях, патентных документов, депонированных рукописей. а) документальный поток; б) документальный информационный поток; в) библиографическая информация. 22. Совокупность документов (первичных и/или вторичных), функционирующих (создаваемых, распространяемых и используемых) в обществе; изменяемое во времени множество документов, находящихся в движении, в динамике. а) документальный поток; б) документальный информационный поток; в) библиографическая информация. 23. Здесь содержатся непосредственные результаты научных исследований и разработок, новые научные сведения, факты, идеи. а) документальный поток; б) первичные документы; в) вторичные документы. 24. Здесь содержатся результаты аналитико-синтетической, логической переработки одного или нескольких первичных документов или сведения о них. а) документальный поток; б) первичные документы; в) вторичные документы. 25. Это книги, брошюры, монографии, сборники, тезисы докладов, периодические и продолжающиеся издания, препринты, патенты и авторские свидетельства, стандарты, нормативно-технические документы, прейскуранты, каталоги, рекламные издания. а) неопубликованные документы; б) непубликуемые документы; в) опубликованные документы. 26. Это отчеты о научно-исследовательских работах, диссертации и авторефераты диссертаций, описания алгоритмов, программ, проекты, сметы, не рассчитанные на широкое распространение. а) неопубликованные документы; б) непубликуемые документы; в) опубликованные документы. 27. Документы одноразового использования, необходимые для принятия конкретных управленческих решений (финансовая, бухгалтерская документация и др.) а) неопубликованные документы; б) непубликуемые документы; в) опубликованные документы. Критерии оценки тестирования: – «зачтено» выставляется в случае, если студент выполнил 60-100% заданий; – «не зачтено» – менее 60% заданий. Текущий контроль 1 Выберите тему творческого проекта. Согласно схеме описания книги, по выбранной теме подобрать и оформить по ГОСТу минимум пять источников информации с указанием электронного адреса. Критерии оценки тестирования: – «зачтено» выставляется в случае, если студент полностью выполнил задание, опираясь на примеры, рассмотренные на практических занятиях согласно ГОСТа и возможно допустил незначительные недочеты; – «не зачтено» – выставляется в случае, если студент выполнил задание не в полном объеме и не по ГОСТу. Текущий контроль 2

1. Термин «информационная культура» в отечественных публикациях впервые появился

а) в 70-х гг., б) в 60-х гг., в) в 80-х гг.

2. Инициаторами привлечения внимания общественности к феномену «информационная культура» явились работники а) школ, б) библиотек, в) высших учебных заведений.

3. Одними из первых работ, в которых использовалось понятие «информационная культура», были статьи

а) библиографов, б) историков, в) философов.

4. В истории развития цивилизации произошло несколько кардинальных преобразований в сфере обработки информации, получивших название информационных революций. Сколько этапов насчитывает это преобразование?

а) два, б) три, в) четыре.

5. Первая информационная революция – характеризовалась изобретением …, открывшая новый способ фиксации и передачи знаний от поколения к поколению, который радикально изменил общество, культуру и организацию деятельности людей. а) книгопечатания, б) письменности, в) телеграфа.

6. Специфические качества, характеризующие уровень информационной культуры педагога:

а) стремление, интерес, потребность;

б) профессиональная мобильность, позиция, интерес;

в) стремление, личные качества, позиция.

7. Существует критериальный аппарат, позволяющий определить уровень сформированности информационной культуры педагога. Сколько критериев его определяют?

а) четыре, б) пять, в) шесть.

8. По какому признаку классифицируются электронные образовательные ресурсы?

а) функциональному, б) потребительскому, в) организационному.

9. Важнейшим источником научной информации является:

а) интернет, б) общество, в) документ.

10. В схеме библиографического описания ISBN – это:

а) область физической характеристики,

б) область серии,

в) область стандартного номера.

11. Из какого количества составных частей состоит УДК – иерархическая комбинационная классификация?

а) двух, б) трех, в) четырех.

12. Сколько основных видов каталогов существует в справочно-поисковом аппарате библиотеки?

а) два, б) три, в) четыре.

13. Какие из ниже перечисленных параметров является отличительными особенностями текста учебной литературы:

1) научность,

2) полнота приводимых сведений, их точность, четкость и ясность изложения материала, достоверность, т.е. проверенность жизненной практикой,

3) логичность и последовательность,

4) систематичность и структурированность излагаемого материала.

а) 1-2, б) 1-3, в) 1-4.

14. Какие из ниже перечисленных процессов относятся к процессам аналитико-синтетической переработки информации:

1) библиографическое описание,

2) аннотирование,

3) реферирование,

4) индексирование,

5) систематизация.

а) 1-5, б) 2-5, в) 2-4.

15. К какому виду издания относится учебник:

1) учебно-теоретическим,

2) учебно-практическим,

3) учебно-методическим.

а) 1, б) 2, в) 3.

16. Какие структурные части должно иметь оформление реферата в соответствии с ГОСТом:

1) Титульный лист.

2) Содержание.

3) Введение.

4) Главы.

5) Заключение.

6) Библиографический список.

а) все, кроме 3 и 5, б) все, кроме 6, в) 1-6.

17. Какие основные виды резюме существуют:

а) хронологическое, текстовое, комбинированное;

б) текстовое, креативное, видеорезюме;

в) текстовое, креативное, функциональное.

18. Перечислите основные виды конспекта из ниже приведенных:

1) плановый конспект,

2) текстуальный конспект,

3) свободный конспект,

4) тематический конспект,

5) хронологический конспект. а) 1-4, б) 1-5, в) 3-5. 19. Каким критериям должен соответствовать размер шрифта в заголовках презентации, чтобы текст был читабельным, т.е. чтобы его можно было легко прочитать с самого дальнего места? – не менее … пунктов и не более …, оптимально – … пунктов. а) 32, 50, 36; б) 24, 40, 30; в) 36, 60, 40. 20. Каким критериям должен соответствовать размер шрифта основного текста презентации, чтобы текст был читабельным, т.е. чтобы его можно было легко прочитать с самого дальнего места? – не менее … пунктов и не более …, оптимально – … пунктов. а) 16, 30, 20; б) 20, 40, 22; в) 18, 32, 24. Критерии оценки тестирования: – «зачтено» выставляется в случае, если студент выполнил 60-100% заданий; – «не зачтено» – менее  $60\%$  заданий. Вопросы по лабораторным работам Лабораторная работа 1 1. Как оформляется титульный лист реферата? 2. Как оформляется содержание реферата? 3. Как оформляется верхний колонтитул? 4. Как оформить название рисунка с использованием контекстного меню? 5. Как автоматически проставить номера страниц в реферате? 6. Как оформляется многоуровневый список? 7. Как оформить подстрочную ссылку? Лабораторная работа 2 1. Как оформить «красочную» рамку на странице? 2. Как автоматически оформить название таблицы? 3. Покажите, как производить расчеты с использованием формул? Лабораторная работа 3 1. Какие действия можно производить по преобразованию ячеек таблицы? 2. Как по таблице, оформленной в MS Word, построить диаграмму в MS Exсel? 3. С какой целью отображают «сетку» при оформлении схем? 4. Как сгруппировать подготовленную схему? Лабораторная работа 4 Как работать с редактором формул? Приведите пример из оформленных формул. Лабораторная работа 5 1. Расскажите, как построить график функции y = sin (x)? 2. Поясните, как построить график сложной функции? Лабораторная работа 6 1. Как построить круговую диаграмму по заданной таблице? 2. Как построить круговую диаграмму в процентах? 3. Как построить кривую Парето? 4. Как построить гистограмму и закрепите на ней элементы управления? 5. Как поменять местами оси в гистограмме? Лабораторная работа 7 1. Как построить график изменения курса валюты? 2. Как отобразить графически данные, указанные на приведенном рисунке, двумя графиками с разными шкалами? 3. Как построить график «с накоплением»? 4. Как создать вторичную диаграмму для сектора с маленькими процентами, чтобы эти данные хорошо просматривались? Лабораторная работа 8 1. Как создать титульный слайд презентации? 2. Как установить прозрачность фона картинки? 3. Как установить музыкальный файл и настроить его параметры? 4. Как настроить анимацию для картинок? 5. Как установить в презентацию гиперссылки? 6. Как установить в презентацию управляющие кнопки и какое они имеют предназначение? Лабораторная работа 9 Объясните принцип работы с графическими объектами и схемами SmartArt в PowerPoint. Приведите пример из оформленных объектов.

Критерии оценки:

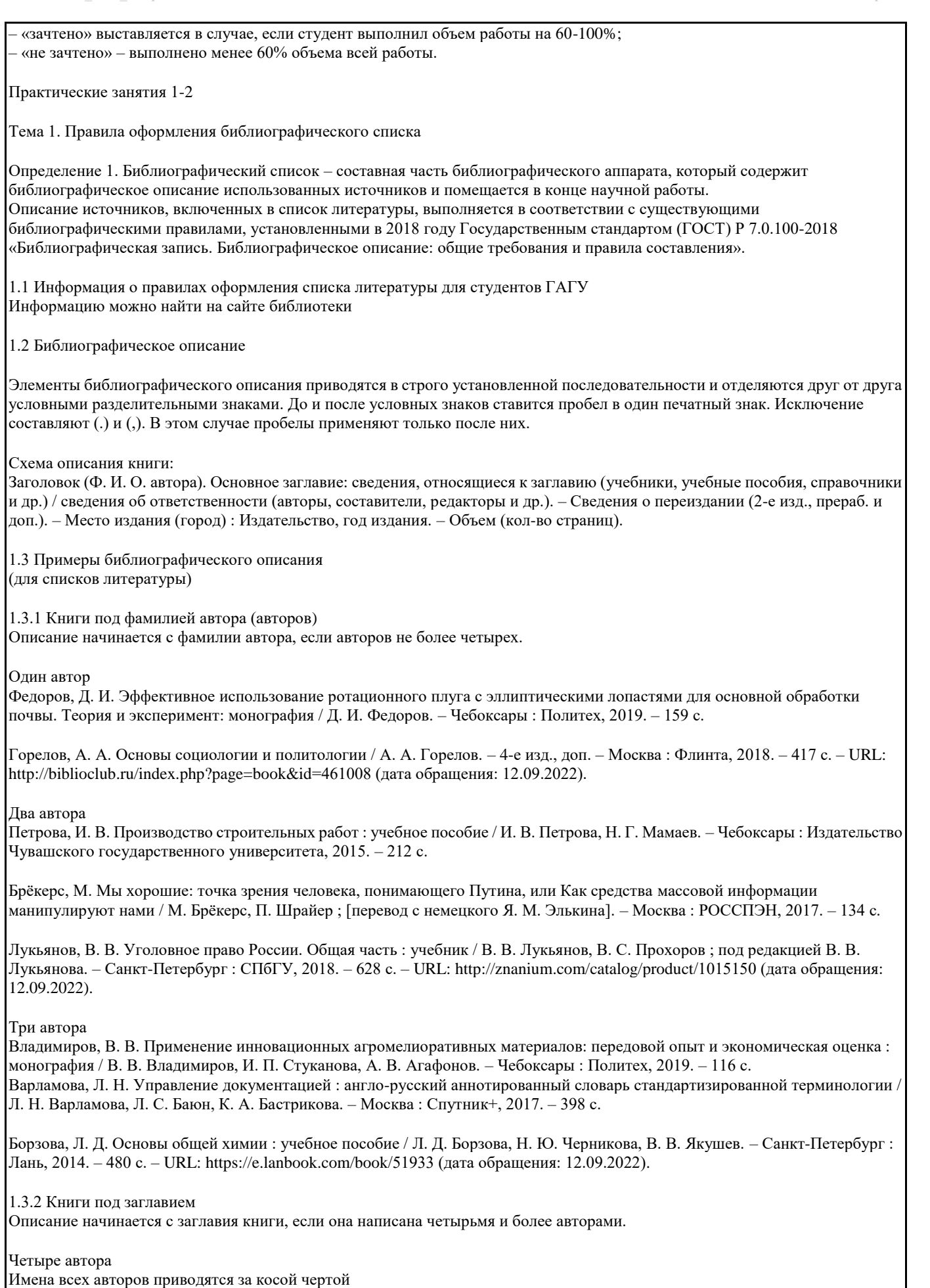

Проектирование металлорежущего инструмента : учебник / Г. А. Мелетьев, А. Г. Схиртладзе, В. Е. Шебашев, Л. Н. Шобанов. – Старый Оскол : ТНТ, 2019. – 388 с.

Управленческий учет и контроль строительных материалов и конструкций : монография / В. В. Говдя, Ж. В. Дегальцева, С. В. Чужинов, С. А. Шулепина ; под общей редакцией В. В. Говдя ; Министерство сельского хозяйства Российской Федерации, Кубанский государственный аграрный университет им. И. Т. Трубилина. – Краснодар : КубГАУ, 2017. – 149 с.

САПФИР 3D : учебное пособие / В. В. Бойченко, Д. В. Медведенко, О. И. Палиенко, А. А. Шут. – Киев, 2017. – 130 с. – URL: http://library.polytech21.ru:81/files/Sapfir.2017.pdf (дата обращения: 12.09.2022).

#### Пять авторов и более При наличии информации о пяти и более авторах приводят имена первых трех и в квадратных скобках сокращение «[и др.]».

Технология послеуборочной обработки, хранения и предреализационной подготовки продукции растениеводства : учебное пособие / В. И. Манжесов, И. А. Попов, И. В. Максимов [и др.] ; под общей редакцией В. И. Манжесова. – 2-е изд., доп. – Санкт-Петербург : Лань, 2018. – 624 с.

Распределенные интеллектуальные информационные системы и среды : монография / А. Н. Швецов, А. А. Суконщиков, Д. В. Кочкин [и др.] ; Министерство образования и науки Российской Федерации, Вологодский государственный университет. – Курск : Университетская книга, 2017. – 196 с.

Странные истории : [для лиц старше 16 лет] / перевод с английского И. Гуровой [и др.]. – Москва ; Тверь : Мартин, 2017. – 381 с.

Управление инновационной деятельностью : учебник / Т. А. Искяндерова, Н. А. Каменских, Д. В. Кузнецов [и др.]; под редакцией Т. А. Искяндеровой. – Москва : Прометей, 2018. – 354 с. – URL: http://biblioclub.ru/index.php? page=book&id=494876 (дата обращения: 12.09.2022).

## 1.3.3 Сборники

Инновации в образовательном процессе : сборник трудов Всероссийской научно-практической конференции, посвященной 155-летию со дня рождения А. Н. Крылова. Вып. 16 / Чебоксарский институт (филиал) Московского политехнического университета. – Чебоксары : Политех, 2018. – 215 с.

Институциональная экономика: развитие, преподавание : сборник научных статей V Международной научной конференции (Москва, 15 ноября 2017 г.). – Москва : ГУУ, 2017. – 382 с.

Инновации в образовательном процессе : сборник трудов научно-практической конференции. Вып. 17 / Чебоксарский институт (филиал) Московского политехнического университета. – Чебоксары : Политех, 2019. – 232 с. – URL: http://library.polytech21.ru:81/files/Sbornik.2019.2.pdf (дата обращения: 12.09.2022).

1.3.4 Методические указания

Авторы

Деев, М. Е. Замечательные теоремы геометрии : учебно-методическое пособие для студентов, обучающихся по направлению 01.03.01 «Математика» / М. Е. Деев. – Горно-Алтайск : РИО ГАГУ, 2016. – 75 с. – URL: http://elib.gasu.ru/index.php?option=com\_abook&view=book&id=147:zamechatelnye-teoremygeometrii&catid=5:mathematics&Itemid=163 (дата обращения: 12.09.2022).

Гонохова, Т. А. Методика преподавания психологии : учебно-методическое пособие / Т. А. Гонохова. – Горно-Алтайск : РИО ГАГУ, 2014. – 157 с. – URL: http://elib.gasu.ru/index.php?option=com\_abook&view=book&id =304:metodika-prepodavaniyapsikhologii&catid=19:pedagogy&Itemid=175 (дата обращения: 12.09.2022).

## Составители

Инициалы и фамилии одного или двух составителей приводят за косой чертой. При наличии информации о четырех и более составителях приводят инициалы и фамилию первого составителя и в квадратных скобках сокращение «[и др.]».

Каменский, П. П. Труды по истории изобразительного искусства : художественная критика / П. П. Каменский ; составитель, автор вступительной статьи и примечаний Н. С. Беляев ; Библиотека Российской академии наук. – Санкт-Петербург : БАН,  $2017. - 215$  c.

Ценообразование и сметное дело в строительстве : методические указания к выполнению курсовой работы / составители И. В. Петрова, О. Б. Рахматуллина. – Чебоксары : ЧИ (ф) МПУ, 2017. – 28 с.

Информационные технологии в науке и образовании. Лабораторный практикум : учебное пособие для магистратуры / составители А. А. Темербекова [и др.]. – Горно-Алтайск : РИО ГАГУ, 2013. – 88 с. – URL: http://elib.gasu.ru/index.php? option=com\_abook&view=book&id=658:informatsionnye-tekhnologii-v-nauke-i-obrazovanii-laboratornyjpraktikum&catid=31:informatika &Itemid=169 (дата обращения: 12.09.2022).

# 1.3.5 Статьи

# Один автор

Волков, А. А. Urban Health: новый уровень развития «умного города» / А. А. Волков // Промышленное и гражданское строительство. – 2019. – № 9. – С. 6-11.

#### Два или три автора

Неделько, А. Ю. Ориентация потребителя на здоровое питание: обзор литературы и разработка модели согласования интересов участников рынка / А. Ю. Неделько, О. А. Третьяк // Российский журнал менеджмента. – 2019. – Т. 17, № 2. – С. 203-232.

Либо, М. Г. Телеработа как новая форма управления персоналом в организациях виртуального типа / М. Г. Либо, С. В. Кошелева // Вестник Санкт-Петербургского Университета. Серия 8. Менеджмент. – 2004. − Вып. 3. − С. 117-137.

Ростовцева, Л. И. Патриотическое воспитание глазами экспертов и школьников / Л. И. Ростовцева, М. Л. Гельфонд, Е. Ю. Мирошина // Социс. – 2019. – № 8. – С. 75-83.

Четыре автора

Работа на срез анкеров на основе углеродных волокон при внешнем армировании / О. А. Симаков, С. А. Зенин, О. В. Кудинов, П. В. Осипов // Промышленное и гражданское строительство. – 2019. – № 9. – С. 59-64.

#### Пять авторов и более

Оценка влияния эксцентриситета продольной силы на обеспеченность несущей способности сжатых железобетонных элементов / М. Г. Плюснин, В. И. Морозов, В. М. Попов [и др.] // Промышленное и гражданское строительство. – 2019. – № 6. – С. 29-34.

#### 1.3.6 Статья из сборника

Сергеева, О. Ю. Вклад академика А. Н. Крылова в систему инженерного образования / О. Ю. Сергеева // Инновации в образовательном процессе : сборник трудов Всероссийской научно-практической конференции, посвященной 155-летию со дня рождения А. Н. Крылова. – Чебоксары, 2018. – Вып. 16. – С. 22-24.

1.3.7 Сборник под редакцией

Семь нот менеджмента / под редакцией В. Красновой, А. Привалова. – Изд. 3-е, доп. – Москва : Журнал Эксперт, 1998. – 424 с.

Расков, Н. В. Формирование финансово-промышленных групп в ракурсе экономических и политических проблем в России / Н. В. Расков // Российские банки сегодня / под редакцией Д. Л. Волкова [и др.]. – Санкт-Петербург, 1997. – С. 70-75.

Экономика и финансы недвижимости / Д. Л. Волков [и др.] ; под редакцией Ю. В. Пашкуса. – Санкт-Петербург : СПбГУ, 1999.  $-186c$ 

1.3.8 Описание многотомного или сериального издания

Издание в целом

Голсуорси, Д. Сага о Форсайтах : [в 2 томах] / Джон Голсуорси ; перевод с английского М. Лорие [и др.]. – Москва : Время, 2017.

Т. 1 : Собственник ; Последнее лето Форсайта ; В петле. – 734 с.

Т. 2 : Пробуждение ; Сдается в наем ; Из цикла «На Форсайтской бирже» / послесловие Е. Катишонок. – 458 с.

или

Голсуорси, Д. Сага о Форсайтах : [в 2 томах] / Джон Голсуорси ; перевод с английского М. Лорие [и др.]. – Москва : Время,  $2017. - 2$  T.

Отдельный том

Жукова, Н. С. Инженерные системы и сооружения. Учебное пособие. В 3 частях. Часть 1. Отопление и вентиляция / Н. С. Жукова, В. Н. Азаров ; Министерство образования и науки Российской Федерации, Волгоградский государственный технический университет. – Волгоград : ВолгГТУ, 2017. – 89 с.

или

Жукова, Н. С. Инженерные системы и сооружения : учебное пособие : в 3 частях / Н. С. Жукова, В. Н. Азаров ; Министерство образования и науки Российской Федерации, Волгоградский государственный технический университет. – Волгоград : ВолгГТУ, 2017.

Ч. 1 : Отопление и вентиляция. – 2017. – 89 с.

Савельев, И. В. Курс общей физики. Т. 1. Механика : учебное пособие / И. В. Савельев. – Москва : Наука, 1982. – 432 с.

## 1.3.9 Диссертация

Аврамова, Е. В. Публичная библиотека в системе непрерывного библиотечно-информационного образования : специальность 05.25.03 «Библиотековедение, библиографоведение и книговедение» : диссертация на соискание ученой степени кандидата педагогических наук / Аврамова Елена Викторовна ; Санкт-Петербургский государственный институт культуры. – Санкт-Петербург, 2017. – 361 с.

1.3.10 Автореферат диссертации

Величковский, Б. Б. Функциональная организация рабочей памяти : специальность 19.00.01 «Общая психология, психология личности, история психологии» : автореферат диссертации на соискание ученой степени доктора психологических наук / Величковский Борис Борисович ; Московский государственный университет им. М. В. Ломоносова. – Москва, 2017. – 44 с.

1.3.11 Мультимедийные электронные издания

Романова, Л. И. Английская грамматика : тестовый комплекс / Л. Романова. – Москва : Айрис : MagnaMedia, 2014. – 1 CD-ROM. – (Океан знаний). – Загл. с титул. экрана.

Окружающий мир : 1-й класс : [электронное учебное пособие]. – Москва : 1С, 2016. – 1 CD-ROM : зв., цв. – (1С: Школа). – Загл. с титул. экрана.

1.3.12 Компьютерные программы

КОМПАС-3D LT V 12 : система трехмерного моделирования [для домашнего моделирования и учебных целей] / разработчик «АСКОН». – Москва : 1С, 2017. – 1 СD-ROM. – (1С: Электронная дистрибьюция). – Загл. с титул. экрана.

Электронный паспорт здоровья ребенка (школьника) / разработчик: Академический МИАЦ. – Москва : 1С, 2017. – 1 СD-ROM. – (1С: Электронная дистрибьюция). – Загл. с титул. экрана.

1.3.13 Сайты в сети «Интернет»

Правительство Российской Федерации : официальный сайт. – Москва. – Обновляется в течение суток. – URL: http://government.ru (дата обращения: 12.09.2022).

Государственный Эрмитаж : [сайт]. – Санкт-Петербург, 1998. – URL: http://www.hermitagemuseum.org/wps/portal/hermitage (дата обращения: 12.09.2022).

ТАСС : информационное агентство России : [сайт]. – Москва, 1999. – Обновляется в течение суток. – URL: http://tass.ru (дата обращения: 12.09.2022).

Электронная библиотека: библиотека диссертаций : сайт / Российская государственная библиотека. – Москва : РГБ, 2003. URL: http://diss.rsl.ru/?lang=ru (дата обращения: 12.09.2022). – Режим доступа: для зарегистрир. читателей РГБ.

РУКОНТ : национальный цифровой ресурс : межотраслевая электронная библиотека : сайт / консорциум «КОТЕКСТУМ». – Сколково, 2010. – URL: https://rucont.ru (дата обращения: 12.09.2022). – Режим доступа: для авториз. пользователей. – Текст: электронный.

eLIBRARY.RU : научная электронная библиотека : сайт. – Москва, 2000. – URL: https://elibrary.ru (дата обращения: 12.09.2022). – Режим доступа: для зарегистрир. пользователей.

История России, всемирная история: [сайт]. – URL: http://www.istorya.ru (дата обращения: 12.09.2022).

1.3.14 Нормативные акты

Жилищный кодекс Российской Федерации: Федеральный закон № 188-ФЗ: [принят Государственной думой 29 декабря 2004 года]: (с изменениями и дополнениями). – Доступ из справ.-правовой системы Гарант.

Уголовный кодекс Российской Федерации. Официальный текст: текст Кодекса приводится по состоянию на 23 сентября 2013 г. – Москва : Омега-Л, 2013. – 193 с.

Об общих принципах организации местного самоуправления в Российской Федерации: Федеральный закон № 131-ФЗ: [принят Государственной думой 16 сентября 2003 года]. – Москва : Проспект; Санкт-Петербург : Кодекс, 2017. – 158 с.

О бухгалтерском учете: Федеральный закон № 402-ФЗ // Собрание законодательства Российской Федерации. – 2011. – № 50. – С. 18331–18347.

О ветеранах труда Чувашской Республики: закон Чувашской Республики № 90 от 31 декабря 2015 г.: (редакция от 20.12.2016). – Доступ из справ.-правовой системы КонсультантПлюс.

# 1.3.15 ГОСТы

ГОСТ Р 7.0.100-2018. Библиографическая запись. Библиографическое описание: общие требования и правила составления : национальный стандарт Российской Федерации : утверждён приказом № 1050-ст Федерального агентства по техническому регулированию и метрологии (Росстандартом) от 03 декабря 2018 года : дата введения 2019-07-01. – Москва: Стандартинформ, 2018. – 70 с. – URL: https://allgosts.ru/01/140/gost\_r\_7.0.100-2018 (дата обращения 12.09.2022).

#### Критерии оценки:

– «зачтено» выставляется в случае, если студент полностью выполнил задание, опираясь на примеры, рассмотренные на практических занятиях согласно ГОСТа и возможно допустил незначительные недочеты; – «не зачтено» – выставляется в случае, если студент выполнил задание не в полном объеме и не по ГОСТу.

Практическое 3

Тема 2. Правила оформления ссылок на литературу

2.1 Правила оформления ссылок на литературу

Библиографическая ссылка является частью справочного аппарата документа и служит источником библиографической информации о документах – объектах ссылки.

Определение 1. Библиографическая ссылка – совокупность библиографических сведений о цитируемом, рассматриваемом или упоминаемом в тексте документа другом документе (его составной части или группе документов), необходимые и достаточные для его идентификации, поиска и общей характеристики.

Библиографические ссылки употребляют:

при цитировании;

при заимствовании положений, формул, таблиц, иллюстраций;

при необходимости отсылки к другому изданию, где более полно изложен вопрос;

при анализе в тексте опубликованных работ.

Оформление ссылок на источники, включенные в список литературы, выполняется в соответствии с существующими библиографическими правилами, установленными в 2008 году Государственным стандартом (ГОСТ) Р 7.0.5-2008 «Система стандартов по информации, библиотечному и издательскому делу. Библиографическая ссылка. Общие требования и правила составления».

– Объектами составления библиографической ссылки являются все виды опубликованных и неопубликованных документов на любых носителях (в том числе электронные ресурсы локального и удаленного доступа), а также составные части документов.

– Совокупность библиографических сведений в ссылке должна обеспечивать идентификацию и поиск объекта ссылки.

– По составу элементов библиографическая ссылка может быть полной или краткой, в зависимости от вида ссылки, ее назначения, наличия библиографической информации в тексте документа.

– Полную ссылку, содержащую совокупность библиографических сведений о документе, предназначенную для общей характеристики, идентификации и поиска документа – объекта ссылки, составляют по ГОСТ 7.1. ГОСТ 7.82, ГОСТ 7.80. – Краткую ссылку, предназначенную только для поиска документа – объекта ссылки, составляют на основе принципа

лаконизма в соответствии с требованиями настоящего стандарта.

– По месту расположения в документе различают библиографические ссылки:

– внутритекстовые, помещенные в тексте документа;

– подстрочные, вынесенные из текста вниз полосы документа (в сноску);

– затекстовые, вынесенные за текст документа или его части (в выноску).

– При повторе ссылок на один и тот же объект различают библиографические ссылки:

– первичные, в которых библиографические сведения приводятся впервые в данном документе;

– повторные, в которых ранее указанные библиографические сведения повторяют в сокращенной форме.

– Повторные ссылки могут быть внутритекстовыми, подстрочными, затекстовыми.

– Если объектов ссылки несколько, то их объединяют в одну комплексную библиографическую ссылку. Комплексные ссылки могут быть внутритекстовые, подстрочные и затекстовые. Они могут включать как первичные, так и повторные ссылки.

– Независимо от назначения ссылки правила представления элементов библиографического описания, применение знаков предписанной пунктуации в ссылке осуществляются в соответствии с ГОСТ 7.1 и ГОСТ 7.82 с учетом следующих особенностей.

– Допускается предписанный знак точку и тире, разделяющий области библиографического описания, заменять точкой.

– Допускается не использовать квадратные скобки для сведений, заимствованных не из предписанного источника информации.

– Сокращение отдельных слов и словосочетаний применяют для всех элементов библиографической записи, за исключением основного заглавия документа. Слова и словосочетания сокращают по ГОСТ 7.11 и ГОСТ 7.12.

– В области физической характеристики указывают либо общий объем документа, либо сведения о

местоположении объекта ссылки в документе:

– Альберт Ю. И. Библиографическая ссылка : справочник. Киев. 1983. 247 с.

или – Альберт Ю. И. Библиографическая ссылка : справочник. Киев. 1983. С. 21.

– Библиографическое описание в ссылке дополняют заголовком библиографической записи в соответствии с ГОСТ 7.80 с учетом следующих особенностей.

– Заголовок обязательно применяется в ссылках, содержащих записи на документы, созданные одним, двумя и тремя авторами.

– Заголовок записи в ссылке может содержать имена одного, двух или трех авторов документа. Имена авторов, указанные в заголовке, не повторяют в сведениях об ответственности.

– Библиографические ссылки в стереотипных и переводных изданиях допускается приводить в том виде, как они даны в оригинале.

– Если текст цитируется не по первоисточнику, а по другому документу, то в начале ссылки при\* водят слова: «Цит. по:» (цитируется по). «Приводится по:», с указанием источника заимствования:

– \* Цит. по: Флоренский, П. А. У водоразделов мысли. М.. 1990. Т. 2. С. 27.

– Для связи подстрочных библиографических ссылок с текстом документа используют знак сноски;

– для связи затекстовых библиографических ссылок с текстом документа используют знак выноски\* или отсылку, которые приводят в виде цифр (порядковых номеров), букв, звездочек (астерисков) и других знаков.

– Отсылки в тексте документа заключают в квадратные скобки. При необходимости отсыпки могут содержать определенные идентифицирующие сведения: имя автора (авторов), название документа, год издания, обозначение и номер тома, указание страниц

2.2 Внутритекстовая библиографическая ссылка

Внутритекстовые ссылки используют, когда значительная часть ссылки вошла в основной текст так органично, что изъять ее невозможно.

Например:

«... Методологическая основа научной деятельности так характеризуется в книге Ф. А. Кузина «Кандидатская диссертация» (М., 1997): «Методологическими источниками исследования в наши дни все чаще становятся труды ведущих отечественных и зарубежных ученых, свободных от идеологических установок…».

– Внутритекстовая библиографическая ссылка содержит сведения об объекте ссылки, не включенные в текст документа. Данная ссылка может содержать следующие элементы:

– заголовок;

– основное заглавие документа;

– общее обозначение материала;

– сведения об ответственности;

– сведения об издании:

– выходные данные;

– сведения об объеме документа (если ссылка на весь документ);

– сведения о местоположении объекта ссылки в документе (если ссылка на часть документа);

– обозначение и порядковый номер тома или выпуска (для ссылок на публикации в многочастных или сериальных документах);

– сведения о документе, в котором опубликован объект ссылки;

– примечания.

– Внутритекстовую библиографическую ссылку заключают в круглые скобки.

– Предписанный знак точку и тире, разделяющий области библиографического описания, во внутритекстовой

библиографической ссылке, как правило, заменяют точкой:

– (Аренс, В. Ж. Азбука исследователя / В. Ж. Аренс. М. : Интермет Инжиниринг. 2006.)

– (Потемкин, В. К. Социальное партнерство: формирование, оценка, регулирование / В. К. Потемкин, Д. Н. Казаков. СПб., 2002. 202 с.)

– (Мельников, В. П. Информационная безопасность и защита информации: учеб. пособие / В. П. Мельников, С. А. Клейменов, А. М. Петраков. М. 2006.)

– (Краткий экономический словарь / А. Н. Азрилиян [и др.]. 2-е изд. перераб. и доп. М. : Ин-т новой экономики. 2002. 1087 с.)

– (Библиография. 2006. № 3. С. 8-18.)

– (Челябинск: энциклопедия. Челябинск. 2002.1 электрон, опт. диск (CD-ROM))

– (Собрание сочинений. М. : Экономика. 2006. Т. 1. С. 24-56.)

– (Рязань : Вече. 2006. С. 67.)

– (Избранные лекции. СПб., 2005. С. 110-116.)

– (СПб. 1819-1827. Ч. 1-3.)

– Отсылки также могут быть использованы для связи текста документа с библиографическим списком или

библиографическим указателем, содержащимся в документе.

– Внутритекстовые ссылки удобны тем, что при чтении не отрывают от текста. Однако их существенным недостатком является то, что они занимают много места в тексте и затрудняют поиск источника.

2.3 Подстрочная библиографическая ссылка

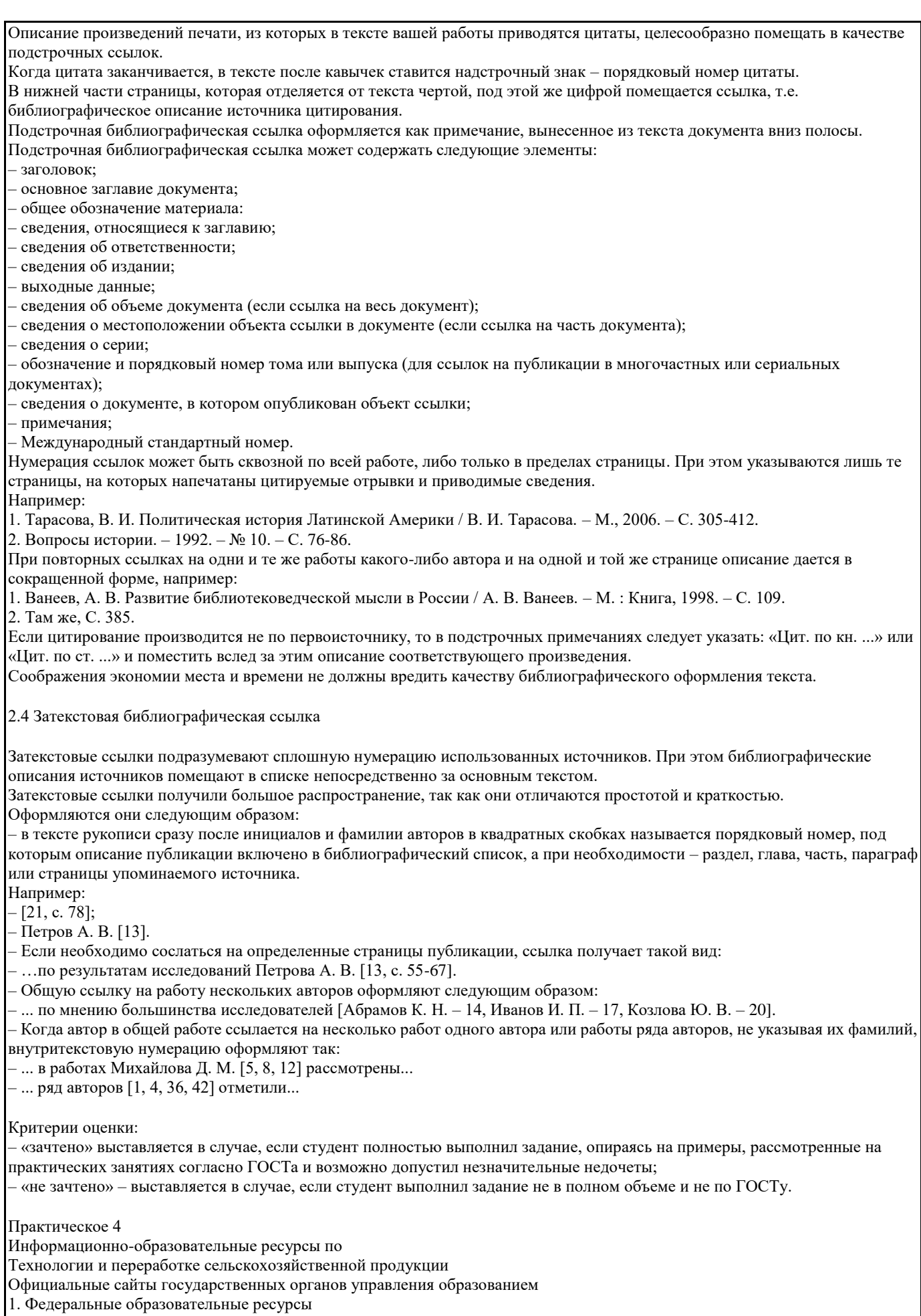

1. Российское образование

2. Полный список разрешенных и проверенных сайтов

- 4. Институт научной информации по общественным наукам (ИНИОН) РАН
- 5. Всероссийский научно-технический информационный центр России (ВНТИЦ)
- 6. Всероссийский институт научной и технической информации (ВИНИТИ)
- 7. Российская государственная библиотека
- 2. Информационно-образовательные ресурсы по Технологии и переработке сельскохозяйственной продукции
- 1. Министерство сельского хозяйства Российской Федерации
- 2. Центральная научная сельскохозяйственная библиотека
- 3. Федеральный научный агроинженерный центр ВИМ
- 4. Единый портал аграрных вузов России
- 5. Росинформагоротех
- 6. База данных АГРОС
- 7. Сельскохозяйственная электронная библиотека
- 8. Ежедневное аграрное образование
- 9. Руконт
- 10. AgriLib
- 11. Технология и переработка сельскохозяйственной продукции
- 12. Библиотека КрасГАУ
- 13. Научная электронная библиотека «КиберЛенинка»
- 14. Научная электронная библиотека «eLIBRARY.RU»
- Критерии оценки:

– «зачтено» выставляется в случае, если студент полностью выполнил задание и возможно допустил незначительные недочеты;

– «не зачтено» – выставляется в случае, если студент выполнил задание не в полном объеме.

### **5.3. Темы письменных работ (эссе, рефераты, курсовые работы и др.)**

Тематика рефератов

(рефераты и презентации к ним оформляются и сдаются в электронной форме)

- 1. Особенности формирования информационной культуры студентов вузов.
- 2. Особенности формирования информационной культуры взрослых.
- 3. Особенности формирования информационной культуры людей с ограничениями по зрению.
- 4. Информационно-коммуникационные технологии как средство формирования информационной культуры личности.
- 5. Информационная культура личности и профессиональная информационная культура.
- 6. Информационная культура руководителей.
- 7. Деятельность СМИ по информационному просвещению и формированию информационной культуры личности.
- 8. Средства диагностики уровня информационной культуры личности.
- 9. Информационная культура и информационная безопасность общества.
- 10. Гражданская грамотность и информационная культура личности в информационном обществе.
- 11. Информатизация общества: цели, теоретико-методологические основы, проблемы.
- 12. Основные черты, закономерности и проблемы постиндустриального, информационного общества.
- 13. Концепция информатизации Российской Федерации.
- 14. Основные направления информатизации социальной сферы.
- 15. Компьютерная преступность как социальная проблема.
- 16. Интернет как средство социальной коммуникации.
- 17. Компьютерная грамотность и информационная культура.
- 18. Информатика и образование.
- 19. Социокультурные аспекты развития информационной среды.
- 20. Личность в информационном обществе.
- 21. Информационная безопасность личности, общества, государства.
- 22. Информатизация общества и молодежь.
- 23. Виртуальная реальность в досуге и обучении.
- 24. Место и значение компьютерной игры в культурно-досуговой деятельности человека.
- 25. Значение процесса информатизации в решении глобальных экологических проблем.
- 26. Информатизация и устойчивое развитие общества.
- 27. Межъязыковая коммуникация в условиях информатизации.
- 28. Использование компьютеров в домашних условиях: социальные последствия.
- 29. Особенности создания и развития Интернет в России.
- 30. Социальные последствия развития сети Интернет.
- 31. Педагогическая информатика как теоретическая и методическая база развития системы опережающего образования.
- 32. Российский опыт информатизации образования.
- 33. Информационный комфорт личности.
- 34. Российский рынок информационных товаров и услуг.
- 35. Информационная безопасность личности и общества.

Критерии оценивания:

- соответствует ли содержание теме;

- насколько глубоко проработан материал (количество источников);

- логичность и последовательность изложения материала; - соответствует ли оформление работы требованиям ГОСТ.

**5.4. Оценочные средства для промежуточной аттестации**

Зачет

Каждому студенту выдается определенная тема (тема реферата).

Для того, чтобы получить зачет по дисциплине «Основы информационной культуры», необходимо:

1. Подготовить документ «Мини реферат».

2. По материалам реферата выполнить презентацию, включающую в себя рисунки SmartArt, настройку анимации, гиперссылки.

3. Выполнить все лабораторные работы.

Оценочное средство «Индивидуальный творческий проект»

Проект – это конечный продукт, получаемый в результате планирования и выполнения комплекса учебных и исследовательских заданий. Позволяет оценить умения обучающихся самостоятельно конструировать свои знания в процессе решения практических задач и проблем, ориентироваться в информационном пространстве и уровень сформированности аналитических, исследовательских навыков, навыков практического и творческого мышления. Может выполняться в индивидуальном порядке или группой обучающихся.

Требования к зачету

Для того, чтобы получить зачет по дисциплине, необходимо подготовить творческий проект, включающий в себя: 1. Доклад по подготовленному реферату, содержащему:

1) титульную страницу;

2) оглавление;

3) введение,

4) две главы и параграфы в них,

5) наличие нумерованного и маркированного списков,

6) наличие цитат, сносок, ссылок,

7) наличие рисунков, схем и таблиц пронумерованных и подписанных,

8) во второй главе выполнить имитацию «Педагогического эксперимента» с наличием таблицы MS Excel и диаграммы к ней,

9) заключение,

10) библиографический список 7-10 источников, оформленный по ГОСТу;

11) оформление верхнего колонтитула;

12) вставка номеров страниц.

2. По материалам реферата выполнить презентацию, включающую в себя рисунки SmartArt, настройку анимации, гиперссылки.

Критерии оценивания доклада:

- соответствует ли содержание теме;

- насколько глубоко проработан материал (количество источников);

- логичность и последовательность изложения материала;

- полнота и грамотность ответов на вопросы аудитории (это же выступление);

- соответствует ли оформление работы требованиям ГОСТ.

Критерии оценивания презентации:

Требования к оформлению презентаций

В оформлении презентаций выделяют два блока: оформление слайдов и представление информации на них. Для создания качественной презентации необходимо соблюдать ряд требований, предъявляемых к оформлению данных блоков.

Оформление слайдов

Стиль

Соблюдайте единый стиль оформления. Избегайте стилей, которые будут отвлекать от самой презентации. Вспомогательная информация (управляющие кнопки) не должны преобладать над основной информацией (текстом, иллюстрациями).

Фон

Для фона предпочтительны холодные тона.

Использование цвета

На одном слайде рекомендуется использовать не более трех цветов: один для фона, один для заголовка, один для текста. Для фона и текста используйте контрастные цвета. Обратите внимание на цвет гиперссылок (до и после использования). Таблица сочетаемости цветов в приложении.

Анимационные эффекты

Используйте возможности компьютерной анимации для представления информации на слайде. Не стоит злоупотреблять различными анимационными эффектами, они не должны отвлекать внимание от содержания

информации на слайде.

Представление информации

Содержание информации

Используйте короткие слова и предложения. Минимизируйте количество предлогов, наречий, прилагательных. Заголовки должны привлекать внимание аудитории.

Расположение информации на странице

Предпочтительно горизонтальное расположение информации. Наиболее важная информация должна располагаться в

центре экрана. Если на слайде располагается картинка, надпись должна располагаться под ней. Шрифты Для заголовков – не менее 24. Для информации не менее 18. Шрифты без засечек легче читать с большого расстояния. Нельзя смешивать разные типы шрифтов в одной презентации. Для выделения информации следует использовать жирный шрифт, курсив или подчеркивание. Нельзя злоупотреблять прописными буквами (они читаются хуже строчных). Способы выделения информации Следует использовать: рамки, границы, заливку, штриховку, стрелки; рисунки, диаграммы, схемы для иллюстрации наиболее важных фактов. Объем информации Не стоит заполнять один слайд слишком большим объемом информации: люди могут единовременно запомнить не более трех фактов, выводов, определений. Наибольшая эффективность достигается тогда, когда ключевые пункты отображаются по одному на каждом отдельном слайде. Виды слайдов Для обеспечения разнообразия следует использовать разные виды слайдов: - с текстом; - с таблицами; - с диаграммами. Критерии оценивания презентаций складываются из требований к их созданию. – Тема презентации: Соответствие темы программе учебного предмета, раздела. (1-3 балла) – Содержание: достоверная информация об исторических справках и текущих событиях; все заключения подтверждены достоверными источниками; язык изложения материала понятен аудитории; актуальность, точность и полезность содержания. (1-3 балла) – Подбор информации для создания презентации: графические иллюстрации для презентации; статистика; диаграммы и графики; ресурсы Интернет; примеры, сравнения, цитаты и т.д. (1-3 балла) – Подача материала презентации: тематическая последовательность; структура по принципу «проблема-решение». (1-3 балла) – Логика и переходы во время проекта – презентации: от вступления к основной части; от одной основной идеи (части) к другой; от одного слайда к другому; гиперссылки. (1-3 балла) – Заключение: яркое высказывание – переход к заключению; повторение основных целей и задач выступления; выводы; короткое и запоминающееся высказывание в конце. (1-3 балла) – Дизайн презентации: шрифт (читаемость); корректно ли выбран цвет (фона, шрифта, заголовков); элементы анимации. (1-3 балла) – Техническая часть: грамматика; наличие ошибок правописания и опечаток. (1-3 балла) – Список использованных источников: наличие; оформление в соответствии со стандартом. (1-3 балла) Оценивание презентации От 27 баллов до 20 баллов – «5» (отлично). От 19 баллов до 15 баллов – «4» (хорошо). От 14 до 8 баллов – «3» (удовлетворительно). От 7 баллов – «2» (неудовлетворительно). По итогам представления проекта выставляется итоговая оценка. Вопросы к зачету 1. Приведите примеры оформления библиографического списка, опираясь на примеры 1-2 практических занятий. 2. Как оформляется титульный лист реферата? 3. Как оформляется содержание реферата? 4. Как оформляется верхний колонтитул? 5. Как оформить название рисунка с использованием контекстного меню? 6. Как автоматически проставить номера страниц в реферате? 7. Как оформляется многоуровневый список? 8. Как оформить подстрочную ссылку? 9. Как оформить «красочную» рамку на странице? 10. Как автоматически оформить название таблицы? 11. Покажите, как производить расчеты с использованием формул? 12. Какие действия можно производить по преобразованию ячеек таблицы? 13. Как по таблице, оформленной в MS Word, построить диаграмму в MS Exсel? 14. С какой целью отображают «сетку» при оформлении схем? 15. Как сгруппировать подготовленную схему? 16. Как работать с редактором формул? Приведите пример из оформленных формул. 17. Расскажите, как построить график функции  $y = \sin(x)$ ? 18. Поясните, как построить график сложной функции?

- 19. Как построить круговую диаграмму по заданной таблице?
- 20. Как построить круговую диаграмму в процентах?
- 21. Как построить кривую Парето?

22. Как построить гистограмму и закрепите на ней элементы управления?

23. Как поменять местами оси в гистограмме?

24. Как построить график изменения курса валюты?

25. Как отобразить графически данные, указанные на приведенном рисунке, двумя графиками с разными шкалами?

26. Как построить график «с накоплением»?

27. Как создать вторичную диаграмму для сектора с маленькими процентами, чтобы эти данные хорошо просматривались?

28. Как создать титульный слайд презентации?

29. Как установить прозрачность фона картинки?

30. Как установить музыкальный файл и настроить его параметры?

пособие

31. Как настроить анимацию для картинок?

32. Как установить в презентацию гиперссылки?

33. Как установить в презентацию управляющие кнопки и какое они имеют предназначение?

34. Объясните принцип работы с графическими объектами и схемами SmartArt в PowerPoint. Приведите пример из оформленных объектов.

Критерии оценки:

– оценка «зачтено» выставляется студенту, если он показывает полные знания материала, успешно выполняет предусмотренные программой задания. Как правило, оценка «зачтено» выставляется студентам, показавшим систематический характер знаний по дисциплине и способным к их самостоятельному пополнению и обновлению в ходе дальнейшей учебной работы и профессиональной деятельности;

– оценка «не зачтено» выставляется студенту, если он осуществляет существенные пробелы в знаниях основного материала, допускает принципиальные ошибки в выполнении предусмотренных программой заданий.

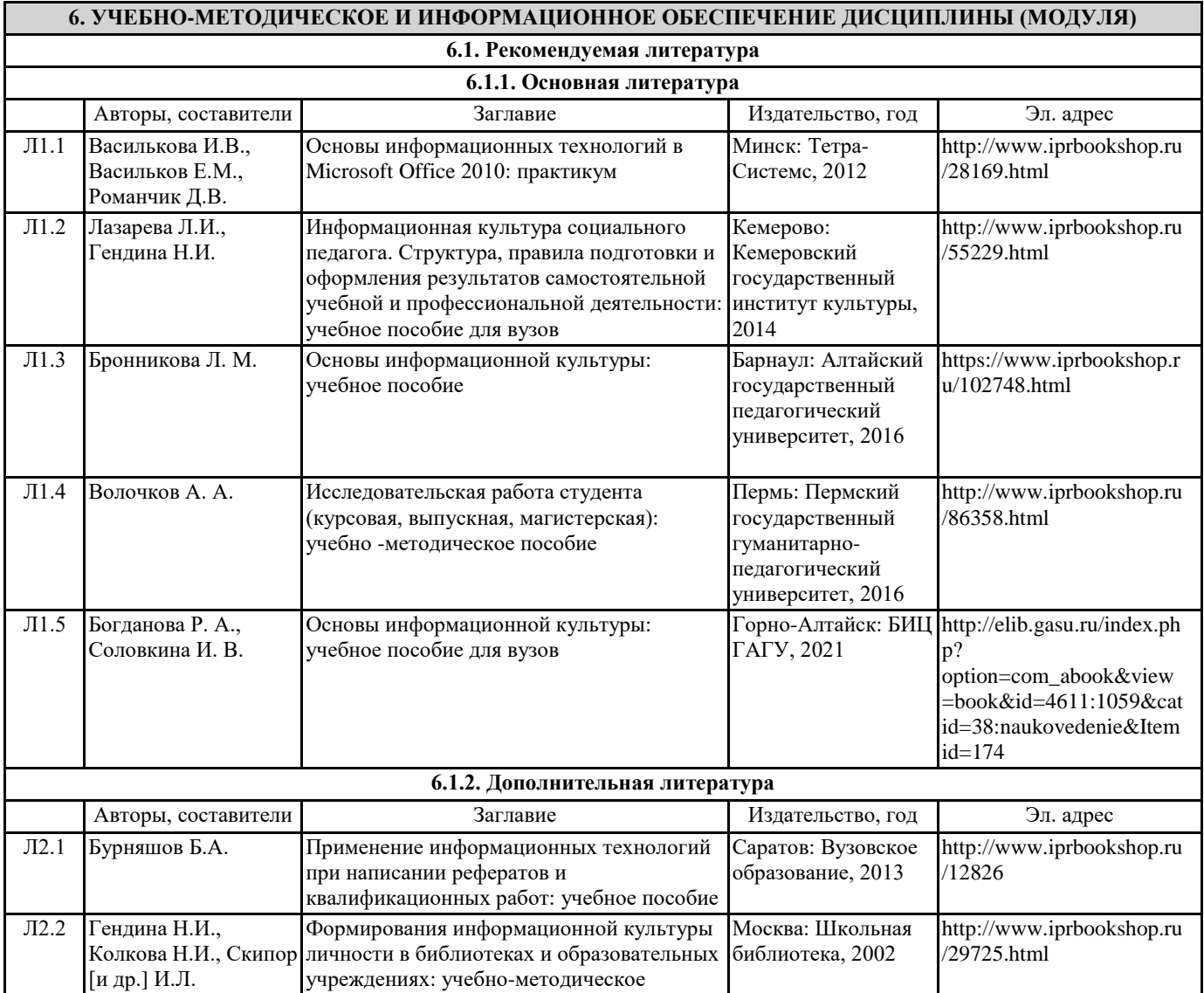

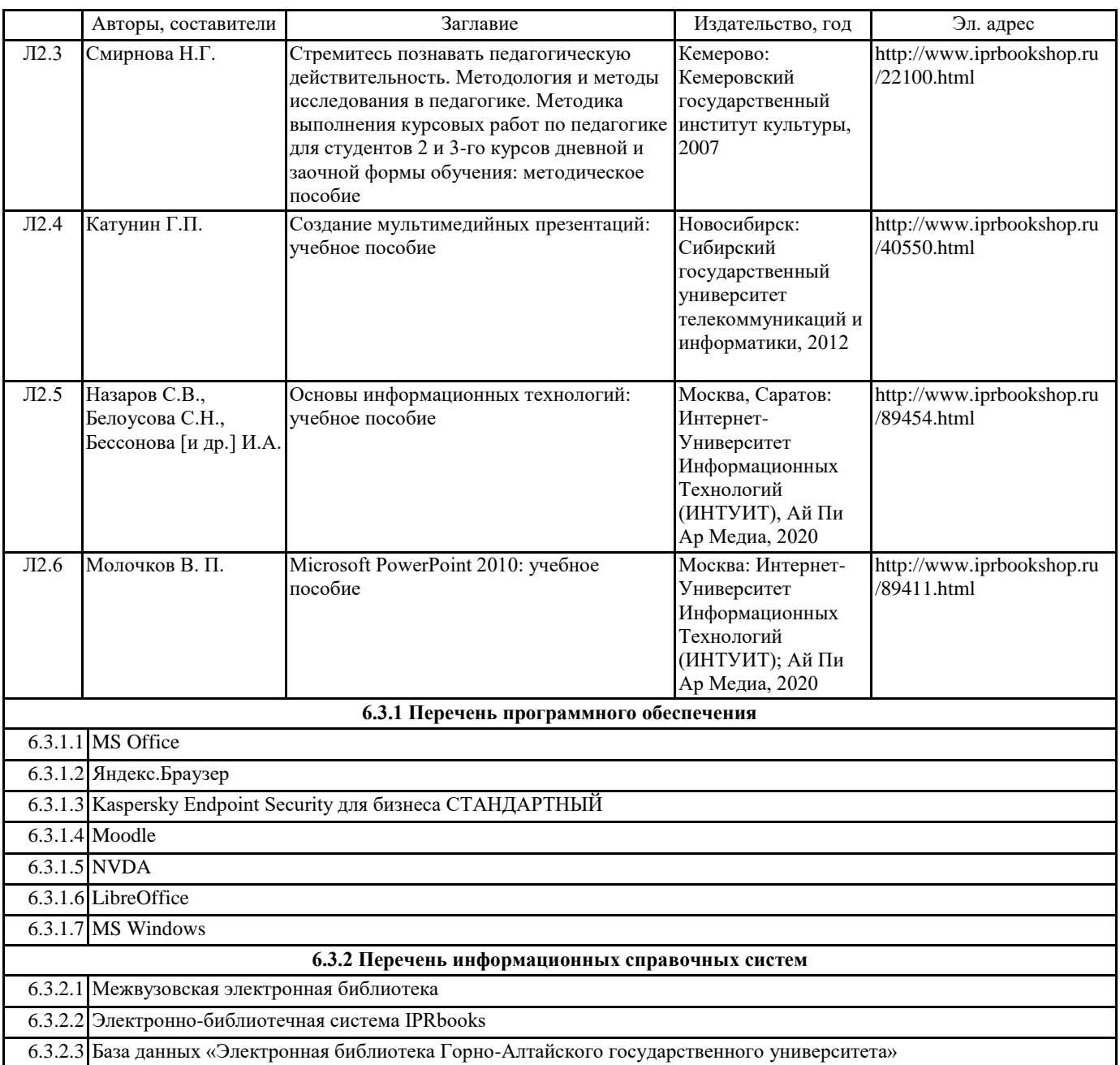

# **7. ОБРАЗОВАТЕЛЬНЫЕ ТЕХНОЛОГИИ**

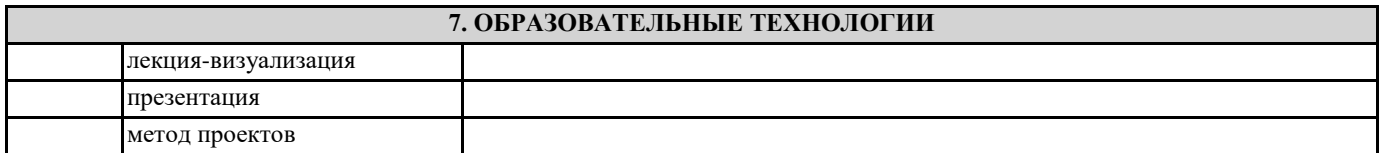

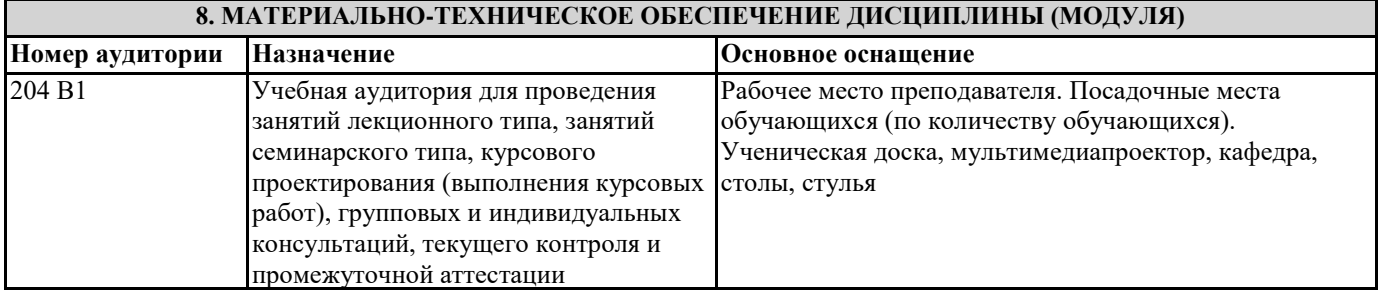

┓

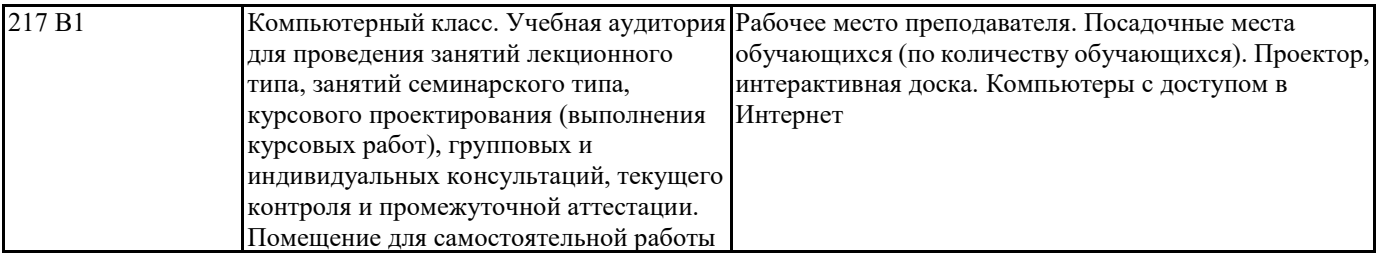

# **9. МЕТОДИЧЕСКИЕ УКАЗАНИЯ ДЛЯ ОБУЧАЮЩИХСЯ ПО ОСВОЕНИЮ ДИСЦИПЛИНЫ (МОДУЛЯ)**

Методические указания по освоению дисциплины

Лекции, с одной стороны – это одна из основных форм учебных занятий в высших учебных заведениях, представляющая собой систематическое, последовательное устное изложение преподавателем определенного раздела конкретной науки или учебной дисциплины, с другой – это особая форма самостоятельной работы с учебным материалом. Лекция не заменяет собой книгу, она только подталкивает к ней, раскрывая тему, проблему, выделяя главное, существенное, на что следует обратить внимание, указывает пути, которым нужно следовать, добиваясь глубокого понимания поставленной проблемы, а не общей картины.

Работа на лекции – это сложный процесс, который включает в себя такие элементы как слушание, осмысление и собственно конспектирование. Для того, чтобы лекция выполнила свое назначение, важно подготовиться к ней и ее записи еще до прихода преподавателя в аудиторию. Без этого дальнейшее восприятие лекции становится сложным. Лекция в университете рассчитана на подготовленную аудиторию. Преподаватель излагает любой вопрос, ориентируясь на те знания, которые должны быть у студентов, усвоивших материал всех предыдущих лекций. Важно научиться слушать преподавателя во время лекции, поддерживать непрерывное внимание к выступающему.

Однако, одного слушания недостаточно. Необходимо фиксировать, записывать тот поток информации, который сообщается во время лекции – научиться вести конспект лекции, где формулировались бы наиболее важные моменты, основные положения, излагаемые лектором. Для ведения конспекта лекции следует использовать тетрадь. Ведение конспекта на листочках не рекомендуется, поскольку они не так удобны в использовании и часто теряются. При оформлении конспекта лекции необходимо оставлять поля, где студент может записать свои собственные мысли, возникающие параллельно с мыслями, высказанными лектором, а также вопросы, которые могут возникнуть в процессе слушания, чтобы получить на них ответы при самостоятельной проработке материала лекции, при изучении рекомендованной литературы или непосредственно у преподавателя в конце лекции. Составляя конспект лекции, следует оставлять значительный интервал между строчками. Это связано с тем, что иногда возникает необходимость вписать в первоначальный текст лекции одну или несколько строчек, имеющих принципиальное значение и почерпнутых из других источников. Расстояние между строками необходимо также для подчеркивания слов или целых групп слов (такое подчеркивание вызывается необходимостью привлечь внимание к данному месту в тексте при повторном чтении). Обычно подчеркивают определения, выводы.

Также важно полностью без всяких изменений вносить в тетрадь схемы, таблицы, чертежи и т.п., если они предполагаются в лекции. Для того, чтобы совместить механическую запись с почти дословным фиксированием наиболее важных положений, можно использовать системы условных сокращений. В первую очередь сокращаются длинные слова и те, что повторяются в речи лектора чаще всего. При этом само сокращение должно быть по возможности кратким. Семинарские (практические) занятия

Самостоятельная работа студентов по подготовке к семинарскому (практическому) занятию должна начинаться с ознакомления с планом семинарского (практического) занятия, который включает в себя вопросы, выносимые на обсуждение, рекомендации по подготовке к семинару (практическому занятию), рекомендуемую литературу к теме. Изучение материала следует начать с просмотра конспектов лекций. Восстановив в памяти материал, студент приводит в систему основные положения темы, вопросы темы, выделяя в ней главное и новое, на что обращалось внимание в лекции. Затем следует внимательно прочитать соответствующую главу учебника.

Для более углубленного изучения вопросов рекомендуется конспектирование основной и дополнительной литературы. Читая рекомендованную литературу, не стоит пассивно принимать к сведению все написанное, следует анализировать текст, думать над ним, этому способствуют записи по ходу чтения, которые превращают чтение в процесс. Записи могут вестись в различной форме: развернутых и простых планов, выписок (тезисов), аннотаций и конспектов.

Подобрав, отработав материал и усвоив его, студент должен начать непосредственную подготовку своего выступления на семинарском (практическом) занятии для чего следует продумать, как ответить на каждый вопрос темы.

По каждому вопросу плана занятий необходимо подготовиться к устному сообщению (5-10 мин.), быть готовым принять участие в обсуждении и дополнении докладов и сообщений (до 5 мин.).

Выступление на семинарском (практическом) занятии должно удовлетворять следующим требованиям: в нем излагаются теоретические подходы к рассматриваемому вопросу, дается анализ принципов, законов, понятий и категорий; теоретические положения подкрепляются фактами, примерами, выступление должно быть аргументированным.

Лабораторные работы являются основными видами учебных занятий, направленными на экспериментальное (практическое) подтверждение теоретических положений и формирование общепрофессиональных и профессиональных компетенций. Они составляют важную часть теоретической и профессиональной практической подготовки.

В процессе лабораторной работы как вида учебного занятия студенты выполняют одно или несколько заданий под руководством преподавателя в соответствии с изучаемым содержанием учебного материала.

При выполнении обучающимися лабораторных работ значимым компонентом становятся практические задания с использованием компьютерной техники, лабораторно-приборного оборудования и др. Выполнение студентами

лабораторных работ проводится с целью: формирования умений, практического опыта (в соответствии с требованиями к результатам освоения дисциплины, и на основании перечня формируемых компетенций, установленными рабочей программой дисциплины), обобщения, систематизации, углубления, закрепления полученных теоретических знаний, совершенствования умений применять полученные знания на практике.

Состав заданий для лабораторной работы должен быть спланирован с расчетом, чтобы за отведенное время они могли быть выполнены качественно большинством студентов.

При планировании лабораторных работ следует учитывать, что в ходе выполнения заданий у студентов формируются умения и практический опыт работы с информационными ресурсами, которые могут составлять часть профессиональной практической подготовки, а также исследовательские умения (наблюдать, сравнивать, анализировать, устанавливать

зависимости, делать выводы и обобщения, самостоятельно вести исследование, оформлять результаты). Выполнению лабораторных работ предшествует проверка знаний студентов - их теоретической готовности к выполнению задания.

Форма организации студентов при проведении лабораторных работ - фронтальная. При фронтальной форме организации занятий все студенты выполняют одновременно одну и ту же работу.

Текущий контроль учебных достижений по результатам выполнения лабораторных работ проводится в соответствии с системой оценивания (рейтинговой, накопительной и др.), а также формами и методами (как традиционными, так и инновационными, включая компьютерные технологии), указанными в рабочей программе дисциплины (модуля). Текущий контроль проводится в пределах учебного времени, отведенного рабочим учебным планом на освоение дисциплины, результаты заносятся в журнал учебных занятий.

Объем времени, отводимый на выполнение лабораторных работ, планируется в соответствии с учебным планом ОПОП. Перечень лабораторных работ в РПД, а также количество часов на их проведение должны обеспечивать реализацию требований к знаниям, умениям и практическому опыту студента по дисциплине (модулю) соответствующей ОПОП.

Методические указания по написанию и оформлению рефератов

Реферат — письменная работа по определенной научной проблеме, краткое изложение содержания научного труда или научной проблемы. Он является действенной формой самостоятельного исследования научных проблем на основе изучения текстов, специальной литературы, а также на основе личных наблюдений, исследований и практического опыта. Реферат помогает выработать навыки и приемы самостоятельного научного поиска, грамотного и логического изложения избранной проблемы и способствует приобщению студентов к научной деятельности.

Последовательность работы

1. Выбор темы исследования. Тема реферата выбирается на основе его научного интереса. Также помощь в выборе темы может оказать преподаватель.

2. Планирование исследования. Включает составление календарного плана научного исследования и плана предполагаемого реферата. Календарный план исследования включает следующие элементы:

выбор и формулирование проблемы, разработка плана исследования и предварительного плана реферата;

сбор и изучение исходного материала, поиск литературы;

анализ собранного материала, теоретическая разработка проблемы;

сообщение о предварительных результатах исследования;

литературное оформление исследовательской проблемы;

обсуждение работы.

Каждый элемент датируется временем начала и временем завершения.

План реферата характеризует его содержание и структуру. Он должен включать в себя:

введение, где обосновывается актуальность проблемы, ставятся цель и задачи исследования;

основная часть, в которой раскрывается содержание проблемы;

заключение, где обобщаются выводы по теме и даются практические рекомендации.

3. Поиск и изучение литературы

Для выявления необходимой литературы следует обратиться в библиотеку или к преподавателю. Подобранную литературу следует зафиксировать согласно ГОСТ по библиографическому описанию произведений печати. Подобранная литература изучается в следующем порядке:

знакомство с литературой, просмотр ее и выборочное чтение с целью общего представления проблемы и структуры будущей научной работы;

исследование необходимых источников, сплошное чтение отдельных работ, их изучение, конспектирование необходимого материала (при конспектировании необходимо указывать автора, название работы, место издания, издательство, год издания, страницу);

обращение к литературе для дополнений и уточнений на этапе на-писания реферата. Для разработки реферата достаточно изучение 4-5 важнейших статей по избранной проблеме. При изучении литературы необходимо выбирать материал, не только подтверждающий позицию автора реферата, но и материал для полемики.

4. Обработка материала

При обработке полученного материала автор должен:

систематизировать его по разделам;

выдвинуть и обосновать свои гипотезы;

определить свою позицию, точку зрения по рассматриваемой проблеме;

уточнить объем и содержание понятий, которыми приходится оперировать при разработке темы;

сформулировать определения и основные выводы, характеризующие результаты исследования;

окончательно уточнить структуру реферата.

5. Оформление реферата

При оформлении реферата рекомендуется придерживаться следующих правил:

следует писать лишь то, чем автор хочет выразить сущность проблемы, ее логику;

писать последовательно, логично, доказательно (по схеме: тезис – обоснование – вывод);

соблюдать правила грамматики, писать осмысленно, не злоупотребляя наукообразными выражениями.

При изложении материала необходимо придерживаться принятого плана.

Реферат печатается на стандартном листе бумаги формата А4. Левое поле – 30 мм, правое – 15 мм, верхнее и нижнее – 20 мм. Шрифт TimesNewRoman размером 14, межстрочный интервал 1,5.

Каждый новый раздел начинается с новой страницы; это же правило от-носится к другим основным структурным частям работы (введению, заключению, списку литературы, приложениям и т.д.).

Страницы реферата с рисунками и приложениями должны иметь сквозную нумерацию. Первой страницей является титульный лист, на котором номер страницы не проставляется. Номер листа проставляется арабскими цифрами в центре нижней части листа без точки.

Название раздела выделяется жирным шрифтом и располагается симметрично строке без переноса слов. Точка в конце названия не ставится. На-звание не подчеркивается.

Фразы, начинающиеся с новой строки, печатаются с абзацным отступом от начала строки (1,25 см).

В работе можно использовать только общепринятые сокращения и условные обозначения.

Следует учитывать ряд особенностей при написании числительных. Одноразрядные количественные числительные, если при них нет единиц измерения, пишутся словами (пять фирм, а не 5 фирм). Многоразрядные количественные числительные пишутся цифрами, за исключением числительных, которыми начинается предложение. Такие числительные пишутся словами.

Важным моментом при написании реферата является оформление ссылок на используемые источники. При их оформлении следует придерживаться следующих правил:

- текст цитаты заключается в кавычки и приводится в той грамматической форме, в какой он дан в источнике, с сохранением особенностей авторского написания;

- каждая цитата должна сопровождаться ссылкой на источник;

- научные термины, предложенные другими авторами, не заключаются в кавычки.

При цитировании текста цитата приводится в кавычках, а после нее в квадратных скобках указывается ссылка на

литературный источник по списку использованной литературы и номер страницы, на которой в этом источнике помещен цитируемый текст. Например: [15, с. 237-239]. Возможно оформление ссылок при цитировании текста в виде концевых сносок со сквозной нумерацией. Образец оформления титульного листа реферата представлен на сайте университета.

Критерии оценки:

- актуальность темы;

- соответствие содержания теме;

- глубина проработки материала;

- грамотность и полнота использования источников;

- соответствие оформления реферата требованиям.

Защита тематического реферата:

1. Может проводиться на выделенном одном занятии (семинаре) в рамках часов учебной дисциплины или по одному реферату при изучении соответствующей темы.

2. Защита реферата студентом предусматривает:

- доклад по реферату не более 5-7 минут;

- ответы на вопросы оппонента.

3. На защите рекомендовано излагать материал, исключая непосредственное чтение текста реферата.

4. Общая оценка за реферат выставляется с учетом оценок за работу, доклад, умение вести дискуссию и ответы на вопросы.

Методические указания по выполнению и оформлению презентации

Презентация – это форма представления информации, как с помощью разнообразных технических средств, так и без них. Как правило, представляются новые проекты, идеи и т.п. В целом задача презентации – сделать так, чтобы ее объект заинтересовал аудиторию. Для этого составляется сценарий презентации, в соответствии с которым подбираются: компьютерная графика, видеоряд, раздаточный материал, цветовое и звуковое оформление и другие средства. Чем ярче, интереснее и необычнее презентация, тем лучше.

Слово презентация происходит от латинского слова «praesento» — передаю, вручаю, или английского «to present», что в переводе означает представлять что-либо.

Таким образом, под презентацией понимается сообщение и передача аудитории новых идей, разработок, планов. То есть презентация – это пуб-личное представление чего-либо или кого-либо аудитории слушателей.

Практические рекомендации по созданию презентаций

Создание презентации состоит из трех этапов:

1. Планирование презентации

Планирование презентации включает в себя:

1) Определение целей.

2) Сбор информации об аудитории.

3) Определение основной идеи презентации.

4) Подбор дополнительной информации.

5) Планирование выступления.

6) Создание структуры презентации.

7) Проверка логики подачи материала.

8) Подготовка заключения.

2. Разработка презентации – особенности подготовки слайдов презентации, включая вертикальную и горизонтальную логику, содержание и соотношение текстовой и графической информации.

3. Репетиция презентации – это проверка и отладка созданной презентации.

Требования к оформлению презентаций

В оформлении презентаций выделяют два блока: оформление слайдов и представление информации на них. Для создания качественной презентации необходимо соблюдать ряд требований, предъявляемых к оформлению данных блоков. Оформление слайдов

Стиль

Соблюдайте единый стиль оформления. Избегайте стилей, которые будут отвлекать от самой презентации. Вспомогательная информация (управляющие кнопки) не должны преобладать над основной информацией (текстом, иллюстрациями).

Фон

Для фона предпочтительны холодные тона.

#### Использование цвета

На одном слайде рекомендуется использовать не более трех цветов: один для фона, один для заголовка, один для текста. Для фона и текста используйте контрастные цвета. Обратите внимание на цвет гиперссылок (до и после использования). Таблица сочетаемости цветов в приложении.

#### Анимационные эффекты

Используйте возможности компьютерной анимации для представления информации на слайде. Не стоит злоупотреблять различными анимационными эффектами, они не должны отвлекать внимание от содержания информации на слайде.

Представление информации

Содержание информации

Используйте короткие слова и предложения. Минимизируйте количество предлогов, наречий, прилагательных. Заголовки должны привлекать внимание аудитории.

Расположение информации на странице

Предпочтительно горизонтальное расположение информации. Наиболее важная информация должна располагаться в центре экрана. Если на слайде располагается картинка, надпись должна располагаться под ней.

#### Шрифты

Для заголовков – не менее 24. Для информации не менее 18. Шрифты без засечек легче читать с большого расстояния. Нельзя смешивать разные типы шрифтов в одной презентации. Для выделения информации следует использовать жирный шрифт, курсив или подчеркивание. Нельзя злоупотреблять прописными буквами (они читаются хуже строчных).

#### Способы выделения информации

Следует использовать: рамки, границы, заливку, штриховку, стрелки; рисунки, диаграммы, схемы для иллюстрации наиболее важных фактов.

Объем информации

Не стоит заполнять один слайд слишком большим объемом информации: люди могут единовременно запомнить не более трех фактов, выводов, определений. Наибольшая эффективность достигается тогда, когда ключевые пункты отображаются по одному на каждом отдельном слайде.

#### Виды слайдов

Для обеспечения разнообразия следует использовать разные виды слайдов:

- с текстом;

- с таблицами;

- с диаграммами.

Организация самостоятельной работы студента

Правильная организация самостоятельных учебных занятий, их систематичность, целесообразное планирование рабочего времени позволяет студентам развивать умения и навыки в усвоении и систематизации приобретаемых знаний, обеспечивать высокий уровень успеваемости в период обучения, получить навыки повышения профессионального уровня. Этот вид работы предусматривает следующие виды учебной деятельности.

1. Составление конспекта

Методические рекомендации по составлению конспекта:

1. Внимательно прочитайте текст. Уточните в справочной литературе непонятные слова. При записи не забудьте вынести справочные данные на поля конспекта;

2. Выделите главное, составьте план;

3. Кратко сформулируйте основные положения текста, отметьте аргументацию автора;

4. Законспектируйте материал, четко следуя пунктам плана. При конспектировании старайтесь выразить мысль своими словами. Записи следует вести четко, ясно.

5. Грамотно записывайте цитаты. Цитируя, учитывайте лаконичность, значимость мысли.

В тексте конспекта желательно приводить не только тезисные положения, но и их доказательства. При оформлении конспекта необходимо стремиться к емкости каждого предложения. Мысли автора книги следует излагать кратко, заботясь о стиле и выразительности написанного. Число дополнительных элементов конспекта должно быть логически обоснованным, записи должны распределяться в определенной последовательности, отвечающей логической структуре произведения. Для уточнения и дополнения необходимо оставлять поля.

Овладение навыками конспектирования требует от студента целеустремленности, повседневной самостоятельной работы.

#### 2. Информационное сообщение

Информационное сообщение – это вид внеаудиторной самостоятельной работы по подготовке небольшого по объёму устного сообщения для озвучивания на семинаре, практическом занятии. Сообщаемая информация носит характер уточнения или обобщения, несёт новизну, отражает современный взгляд по определённым проблемам.

Сообщение отличается от докладов и рефератов не только объёмом информации, но и её характером – сообщения дополняют изучаемый вопрос фактическими или статистическими материалами. Оформляется задание письменно, оно может включать элементы наглядности (иллюстрации, демонстрацию).

Регламент времени на озвучивание сообщения – до 5 мин.

Затраты времени на подготовку сообщения зависят от трудности сбора информации, сложности материала по теме, индивидуальных особенностей студента и определяются преподавателем. Ориентировочное время на подготовку информационного сообщения – 1 час.

Дополнительные задания такого рода могут планироваться заранее и вноситься в карту самостоятельной работы в начале изучения дисциплины.

Требования к выполнению:

- собрать и изучить литературу по теме;

- составить план или графическую структуру сообщения;

- выделить основные понятия;

- ввести в текст дополнительные данные, характеризующие объект изучения;

- оформить текст письменно;

- сдать на контроль преподавателю и озвучить в установленный срок.

Критерии оценки:

- актуальность темы;

- соответствие содержания теме;

- глубина проработки материала;

- грамотность и полнота использования источников;

- наличие элементов наглядности.

3. Консультации

Если в процессе самостоятельной работы над изучением теоретического материала или при решении задач у студента возникают вопросы, разрешить которые самостоятельно не удается, необходимо обратиться к преподавателю для получения у него разъяснений или указаний. В своих вопросах студент должен четко выразить, в чем он испытывает затруднения, характер этого затруднения. За консультацией следует обращаться и в случае, если возникнут сомнения в правильности ответов на вопросы самопроверки.

4. Методические указания по подготовке к зачету

Изучение каждой дисциплины заканчивается определенными методами контроля, к которым относятся: текущая аттестация, зачеты и экзамены.

Требования к организации подготовки к зачету те же, что и при занятиях в течение семестра, но соблюдаться они должны более строго. При подготовке к зачету у студента должен быть хороший учебник или конспект литературы, прочитанной по указанию преподавателя в течение семестра.

Вначале следует просмотреть весь материал по сдаваемой дисциплине, отметить для себя трудные вопросы. Обязательно в них разобраться. В заключение еще раз целесообразно повторить основные положения, используя при этом опорные конспекты лекций.

Систематическая подготовка к занятиям в течение семестра позволит использовать время экзаменационной сессии для систематизации знаний.

Если в процессе самостоятельной работы над изучением теоретического материала или при решении задач у студента возникают вопросы, разрешить которые самостоятельно не удается, необходимо обратиться к преподавателю для получения у него разъяснений или указаний. В своих вопросах студент должен четко выразить, в чем он испытывает затруднения, характер этого затруднения. За консультацией следует обращаться и в случае, если возникнут сомнения в правильности ответов на вопросы самопроверки.